Soient  $b > 1$  ; pour tout naturel x, il existe une suite finie  $(x_k)_{k=1}^N$ , avec  $x_k \in \{0, 1, \ldots, b-1\}$  telle que

<span id="page-0-0"></span>
$$
x=\sum_{k=0}^N x_k b^k
$$

Une telle suite  $(x_k)_{k=1}^N$  peut être déterminée grâce à l'algorithme glouton.

- Soient  $N$  l'entier tel que  $b^{\mathsf{N}} \leq x < b^{\mathsf{N}+1}$  et posons  $r_{\mathsf{N}} = x$ ,
- soit  $x_{\mathsf{N}}$  le plus grand naturel tel que  $x_{\mathsf{N}} b^{\mathsf{N}} \leq r_{\mathsf{N}}$ et posons  $r_{N-1} = r_N - x_N b^N$ ,
- si  $r_{N-1} = 0$ , on pose  $x_k = 0$   $\forall k \in \{0, ..., N-1\}$  et on s'arrête. Sinon, on définit  $x_{N-1}$  comme le plus grand naturel tel que  $x_{N-1}b^{N-1}\leq r_{N-1}$  et on pose  $r_{N-2}=r_{N-1}-x_{N-1}b^{N-1},$

## $\bullet$  ...

\n- \n
$$
r_{N-j} = 0
$$
, on pose  $x_k = 0 \, \forall k \in \{0, \ldots, N-j\}$  et on s'arrête. Simon,  $x_{N-j}$  t.q.  $x_{N-j}b^{N-j} \leq r_{N-j}$  et  $r_{N-j-1} = r_{N-j} - x_{N-j}b^{N-j}$ .\n
\n

 $\bullet$  ...

La suite  $(x_k)_{k=1}^N$  est toujours définie et est appelée la représentation en base  $b$  de x.

- $\bullet$  Si on souhaite représenter les nombres entiers  $0, 1, \ldots, n$  en base b, la longueur maximale de la représentation est  $N = \lceil \log_b n \rceil$ . On peut supposer que toutes les représentations ont même longueur N.
- $\bullet$  Si on fixe la longueur maximale N de la représentation, on ne peut représenter que  $b^{\mathsf{N}}$  éléments.
- Pour l'ordinateur,  $b = 2$  et  $N = 2^{k+3}$ . Un élément  $x \in \{0, 1\}$  est appelé un bit. Une succession de  $2^3$  forme un octet.

Avec un octet, on peut coder les entiers compris entre 0 et 255. Avec deux octets, les entiers compris entre 0 et 65535 peuvent être représentés.

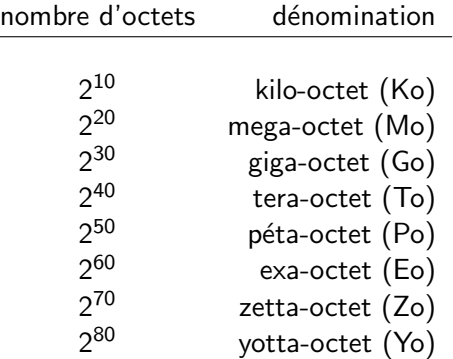

Pour la notation complémentée à 1, prendre l'opposé d'un nombre, revient à inverser chaque bit de la représentation :

le caractère 1 devient 0 et le caractère 0 devient 1.

Avec cette convention,  $N$  bits permettent de représenter les nombres entiers compris entre  $-2^{\mathcal{N}-1}+1$  et  $2^{\mathcal{N}-1}-1.$ 

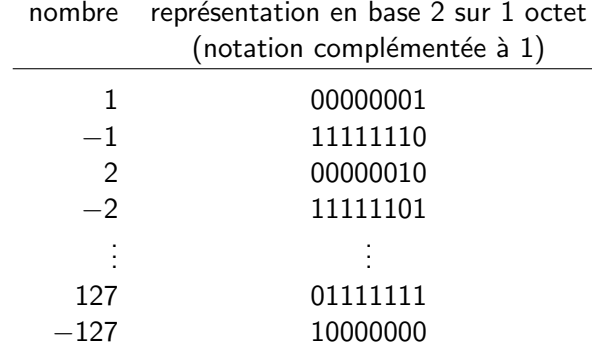

Pour la notation complémentée à 2, on obtient l'opposé d'un nombre entier positif en inversant chaque bit, puis en additionnant 1. Les nombres ainsi représentables avec  $N$  bits sont ceux compris entre  $-2^{N-1}$  et  $2^{N-1}-1$ .

> nombre représentation en base 2 sur 1 octet (notation complémentée à 2)

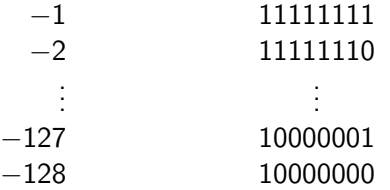

Représentation en virgule flottante : selon la norme IEEE 754, les nombres réels sont codés sur 32 bits (simple précision) ou 64 bits (double précision). Sur 32 bits,

$$
x=(-1)^s2^{n-127}(1+m).
$$

Un bit est utilisé pour la parité s, 8 pour l'exposant  $n$  et 23 pour la mantisse  $m$  (ou plutôt pour la mantisse moins un). Le décalage de 127 dans l'exposant est appelé un excès (de 127) ; en double précision. l'excès est de 1023.

Par exemple,

## 1 10000001 01000000000000000000000

représente le nombre −5, puisque

$$
(-1)^1 2^{129-127} (1+1/4) = -5.
$$

Il existe des éléments particuliers représentés avec la norme IEEE 754.

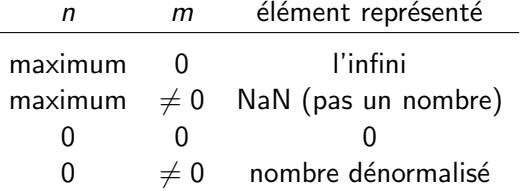

- Un bus est un ensemble de fils électriques par lesquels transitent les informations entre les unités.
- **•** La mémoire est un vecteur dont chaque composante est accessible via une adresse (une adresse détermine donc une position en mémoire). Les opérations permises sur la mémoire sont les opérations de lecture et d'´ecriture.
- L' unité arithmétique logique (UAL) est l'organe de l'ordinateur chargé d'effectuer les calculs. L'UAL peut être vue comme une fonction de trois paramètres : une opération et deux arguments ; l'UAL renvoie alors un résultat.
- **•** L'unité de commande régit l'ordinateur via quelques signaux de contrôle en se basant sur les instructions à exécuter et la nature du résultat des opérations sur l'UAL, sans prendre en considération les données traitées ou les résultats produits. L'unité de commande comprends notamment une horloge, chargée de synchroniser l'ensemble des actions d'un ordinateurs. Elle cadence les instructions avec une fréquence constante : l'horloge divise le temps en battement de même durée, appelés cycles.
- L'unité centrale (UC) exécute les programmes en chargeant les instructions. Elle est constituée d'une UAL et d'une unité de commande.
- L'unité d'entrée/sortie sert d'interface avec les périphériques (clavier,  $écran,...$ ). Les opérations associées (lecture et/ou écriture) dépendent du périphérique.
- · Un ordinateur peut être vu comme l'assemblage d'une mémoire, d'une UAL, d'une unité de commande, d'une unité d'entrée/sortie et d'un bus.

La notion d'algorithme est souvent associée aux ordinateurs.

La trace des premiers algorithmes remonte à l'antiquité (le calcul du plus grand commun diviseur de deux nombres est décrit dans le livre 7 des Eléments d'Euclide). Un algorithme est une méthode qui permet une résolution systématique d'un problème, en décrivant les diverses étapes menant à une solution.

En d'autres termes, étant donné un problème, un algorithme de résolution est une liste ordonnée d'opérations dont l'application aux données du problème conduit à une solution de ce problème.

Vu leur caractère systématique, les algorithmes sont particulièrement bien adaptés à un traitement par ordinateur. Pour ce faire, les algorithmes doivent être rédigés ou transcrits dans un langage de programmation.

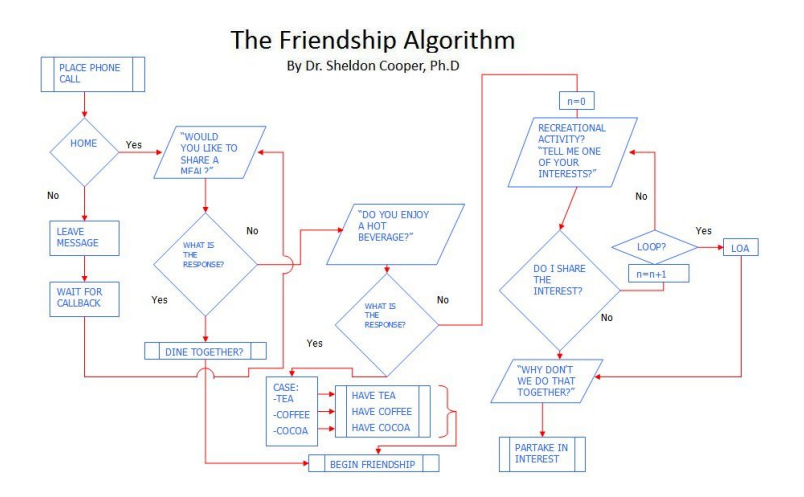

Un langage de programmation est un langage formel. Ce langage formel est construit sur un alphabet ; pour qu'un mot appartienne au langage, il doit être formé à partir d'un lexique associé au langage et vérifier certaines contraintes. Ces dernières sont exprimées dans une grammaire formelle : c'est la syntaxe du langage de programmation.

En associant une sémantique à un langage de programmation, on définit le comportement de la machine qui sera associé aux différentes constructions du langage.

Une instruction est un mot du langage, représentant un ordre. Un programme est une suite ordonnée d'instructions.

Pour les langages de programmation algorithmiques, tels que le Java, le C, le Pascal, le Fortran ou l'ADA, le programme source, i.e. la suite d'instructions entrée par l'utilisateur est généralement transformé en un programme exécutable.

Plus précisément, le programme de l'utilisateur est traduit en un autre langage, moins abstrait et plus proche de l'ordinateur, le langage machine. On appelle compilateur un logiciel appliquant cette transformation. Un compilateur fonctionne par analyse-synthèse : au lieu de remplacer chaque instruction du langage source par une instruction équivalente du langage machine, il commence par analyser le texte source pour en construire une représentation intermédiaire qu'il traduit à son tour en langage machine.

Le compilateur est séparé en

- une partie frontale, parfois appelée "souche", qui lit le texte source et produit la représentation intermédiaire,
- une partie finale, qui parcourt cette représentation pour produire le langage machine.

Les étapes de la compilation sont en général les suivantes :

- **1** analyse lexicale,
- **2** analyse syntaxique,
- <sup>3</sup> analyse sémantique,
- transformation du code source en code intermédiaire,
- **5** optimisation du code intermédiaire,
- traduction du code intermédiaire en code objet, avec éventuellement l'insertion de données de débogage et d'analyse de l'exécution,
- **2** édition des liens.

Le fichier objet contient non seulement la traduction en langage machine du texte en langage source, mais aussi diverses informations d´eductibles du programme source.

Le programmeur peut découper un programme en plusieurs sous-programmes, qui seront liés lors de l'édition des liens ou des bibliothèques.

L'édition des liens est un processus qui permet de créer le programme en langage machine proprement dit à partir du fichier objet ; il lie les fichiers objets avec les fichiers pré-compilés d'une ou plusieurs bibliothèques.

Certains langages plus récents (*Java, .NET*) ne font pas appel à l'édition des liens et résolvent les adresses dynamiquement, au prix d'un temps de calcul plus important.

Certains langages ne sont pas du tout compilés mais interprétés. Citons par exemple les langages Gambas, Perl, PostScript, Python, Ruby, SQL et Tcl. Les langages interprétés sont généralement plus lents que les langages compilés.

Le langage C a été créé au milieu des années 70 par Dennis Ritchie. Ce langage partage avec le Pascal un ancêtre commun : l'Algol. Si le Pascal possède des avantages pédagogiques certains, il n'est pas aussi puissant que le C.

Ce dernier présente les caractéristiques d'un langage de haut niveau, mais offre aussi de nombreuses possibilit´es du langage machine (c'est d'ailleurs une des raisons de sa création).

C'est en C qu'est rédigé le système d'exploitation  $UNIX$ . Le Cest aussi renommé pour sa portabilité.

En C, les instructions sont terminées par un point-virgule.

Soit  $B = \{0, 1\}$  (il s'agit de deux éléments particuliers et non de nombres entiers) et  $E \supset B$ .

Soient les opérations binaires .&., .|. et l'opération unaire !. vérifiant les axiomes suivants, quelque soient a, b et  $c \in E$ :

commutativité  $a|b = b|a$  a&b = b&a associativité  $(a|b)|c = a|(b|c)$   $(a\&b)\&c = a\&b\&c$ distributivité  $a\&(b|c) = (a\&b)|(a\&c) = a|(b\&c) = (a|b)\&(a|c)$  $\text{e}$ lément neutre  $a|0 = a$  a&1 = a complémentation  $a||a = 1$   $a\& a = 0$ 

Remarquons que plus conventionnellement a&b est dénoté a  $\wedge$  b, a|b est dénoté a ∨ b et !a est dénoté ¬a. Nous avons adopté ici les convention du langage C.

Les propriétés suivantes sont évidentes.

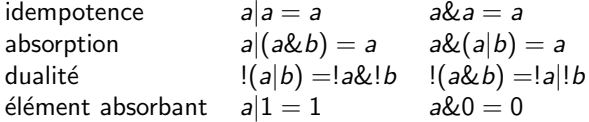

Ici, nous nous restreindrons à  $E = B$ . Cette algèbre peut être interprétée comme suit : 1 correspond à "vrai/allumé", 0 à "faux/éteint",  $|$  à "ou", & à "et",  $!$   $\grave{a}$  "non".

Une table de vérité est un outil permettant de représenter un phénomène logique passif.

Une table de vérité est un tableau qui représente des entrées (en colonne) et des états binaires  $(0/1)$ . Une sortie, également représentée sous forme de colonne, est la résultante des états d'entrée, elle-même exprimée sous forme d'état binaire.

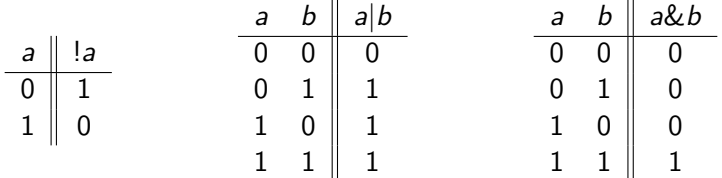

Une fonction booléenne est une fonction de  $B^d$  dans  $B$ . Une telle fonction peut être décrite par sa table de vérité ou une expression booléenne. Il y a  $2^{2^d}$  fonctions booléennes à  $d$  arguments.

Traitons un exemple : soit  $f$  la fonction définie sur  $B^3$  qui vaut 1 si et seulement si au moins deux de ses arguments sont égaux à 1. Nous l'appellerons fonction majorité.

On a tôt fait de construire la table de vérité suivante.

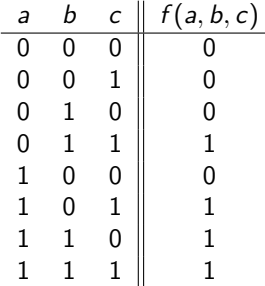

On vérifie aussitôt que

$$
f(a, b, c) = (!a \& b \& c)|(a \& !b \& c)|(a \& b \& !c)|(a \& b \& c).
$$

Une variable est une donnée dont la valeur est modifiable.

Pour le programme, une variable est la donnée de trois attributs :

- un identificateur (le nom de la variable), qui est un mot défini par le programmeur,
- une adresse, qui localise une zone précise de la mémoire (une suite de bits) où seront codées et mémorisées les valeurs prise par la grandeur représentée par la variable,
- un type, qui précise la nature des valeurs en question où plus précisément la manière dont doit être interprétée la suite de bits correspondant à la zone mémoire allouée à la variable (cette suite peut représenter un entier, un réel, un caractère alphanumérique,...).

Ces trois attributs sont déterminés dans un programme au moyen de déclaration de type, de déclaration de variable et d'affectation. L'affectation d'une valeur à une variable est l'action consistant à placer en mémoire (celle allouée à la variable) une valeur effective. C'est donc par l'intermédiaire des variables que l'on peut stocker et accéder à des données en mémoire.

C'est le compilateur et non le programme qui détermine l'emplacement d'une variable en mémoire.

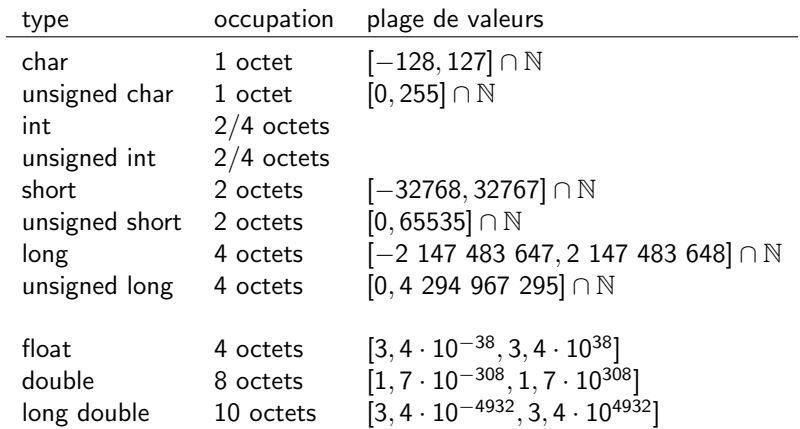

En C, les règles que doit respecter un nom de variable sont les suivantes : un nom est une suite de un ou plusieurs caractères ; ces caractères peuvent être des lettres, des chiffres ou le caractère de soulignement, le premier caractère ne pouvant être un chiffre.

La longueur du nom peut être quelconque, mais en général seuls les premiers caractères sont pris en compte par le compilateur (en général, les 8 ou 32 premiers caractères servent à identifier la variable).

Il existe une seconde restriction concernant l'attribution du nom d'une variable. En effet, certains mots ont une signification particulière et ne peuvent donc être employés pour identifier une variable. C'est ce qu'on appelle les mots réservés.

Une variable doit être définie avant de pouvoir être utilisée. La définition permet de d´efinir le nom et le type de la variable. C'est aussi au moment de la définition qu'une partie de la mémoire est réservée ; le nombre de bits alloué dépend du type.

La syntaxe est la suivante :

```
type nom1 [, nom2 [, nom3[, ...]]];
```
Les caractères contenus entre crochets sont facultatifs. On a ainsi définit une (nom1) ou plusieurs variables (nom2, nom3) du type type. Par exemple, pour définir une variable de type int (entier) nommée j, on écrira

int j;

Un espace mémoire de 2 octets sera alloué à la variable j.

De manière similaire, on peut définir 3 variables de type float comme suit.

float valeur1,exposant,valeur2;

Pour chacune de ces variables, nommées valeur1, exposant et valeur2, un espace mémoire de 4 octets sera alloué, soit un total de 12 octets.

En C. l'affectation d'une valeur à une variable se fait au moven de l'opérateur symbolisé par  $=$ . Ainsi,

x=5;

affecte la valeur 5 à la variable identifiée par x. C'est donc un ordre d'affectation et non l'affirmation "la valeur actuellement affectée à la variable x est 5".

Le fait de définir une variable ne lui affecte aucune valeur. Si la commande

int j;

réserve une partie de la mémoire afin de pouvoir affecter une valeur à la variable j, on ne peut préjuger de la valeur associée à j après cette définition. En fait, cette valeur est aléatoire et dépend principalement du programme qui utilisait précédemment la portion de la mémoire maintenant affectée à j.

Pour qu'une variable possède une valeur dès sa définition, il faut l'initialiser. On peut par exemple écrire

int j=0;

Cette commande, en plus de définir la variable j, lui affecte la valeur 0. Si la valeur initiale que prend cette variable ne doit plus être changée par la suite, on peut utiliser le mot réserver const. Si on veut affecter la valeur 0 à j de manière permanente, on écrira

```
const int j=0;
```
La variable ainsi définie est non modifiable.

Considérons les instructions suivantes

```
char caractere;
int i=5, j;
float exposant;
caractere='Z';
j=i;
exposant=3.14;
i=3;
```
Les trois premières lignes définissent quatre variables de types différents dont une est initialisée (avec la valeur 5). L'instruction caractere='Z'; modifie la valeur associée à caractere. La valeur de cette variable est celle associée au caractère Z dans la table ASCII (c'est-à-dire la valeur 90). L'instruction j=i; affecte à la variable j la valeur associée à la variable i, mais ne lie en aucune manière ces deux variables. Après cette instruction, ces deux variables possèdent donc la même valeur 5. De la même manière, exposant=3.14; affecte à la variable exposant la valeur 3, 14 et  $i=3$ ; affecte à i la valeur 3. Cette dernière instruction ne concerne pas la variable j qui conserve sa valeur.

Après ces instructions les variables ont donc les valeurs suivantes.

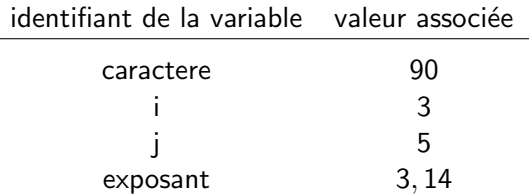

Remarquons que si l'instruction  $j=$ exposant; ne générera aucune erreur auprès du compilateur, elle est cependant ambigüe. En effet,  $j$  étant de type int, il ne peut contenir la valeur 3, 14. C'est ce qu'on appelle un problème de conversion de type. Nous en reparlerons par la suite.

Une expression est une construction synthétique qui est associée à une valeur et un type.

Les expressions font intervenir des opérandes, c'est-à-dire des variables, des constantes, ainsi que des appels à des fonctions et des opérateurs. Un opérande isolé est une expression. Les expressions peuvent avoir des effets de bord : l'évaluation d'une expression peut entraîner l'exécution d'actions.

Voici quelques expressions

```
j=2;
i=j;
j=i+5;
i = ((5 * i + 4) / 2) \& 1;
j++;
```
Les opérateurs sont ici représentés par les symboles  $=, +, *, /, \&$  et  $++.$ Le type d'une expression dépend du type de ses opérandes ; il est par exemple naturel de supposer que la somme de deux variables de type int soit de type int.

Le langage C dispose de plus de quarante opérateurs. Il existe des opérateurs unaires, des opérateurs binaires et même un opérateur ternaire : l'opérateur conditionnel.

Les opérateurs arithmétiques procèdent à des opérations arithmétiques sur leurs opérandes.

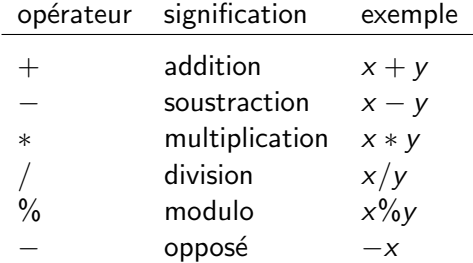

Remarquons que tous ces opérateurs sont des opérateurs binaires, à l'exception du dernier, qui est unaire.
Les opérateurs de comparaison sont des opérateurs binaires servant à tester la nature de la relation entre les valeurs associées à deux opérandes.

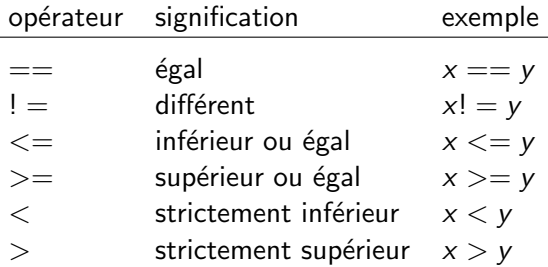

Les opérandes d'une comparaison ne doivent pas nécessairement être du même type.

Du point de vue logique, le résultat d'une assertion telle que  $x==y$  est vrai ou faux (selon que la valeur associée à x est égale, ou non, à la valeur  $a$ ssociée à y). Ce résultat pourrait donc être codé sur un bit, mais, contrairement aux langages Fortran et Pascal par exemple, il n'existe pas de variable définie sur un bit en  $\mathcal C$ .

L'expression  $x = y$  est de type int.

La valeur 0 est associée à la valeur logique faux et toute autre valeur que 0 correspond à la valeur logique vrai, la valeur d'une expression relative à une comparaison vraie étant 1.

Ainsi, l'expression  $1+2$  est vraie car la valeur associée est 3, valeur qui diffère de 0 ; il en va de même pour l'expression 2. Par contre, les expressions suivantes sont associées à la valeur logique faux :  $0, x=0, 2-2,$  $x*0$ .

Puisque la valeur associée à l'expression  $2 == 3$  est 0, l'instruction  $x=(2=-3)$  associe à la variable x la valeur 0. Par contre, puisque 2 est différent de 3, l'expression  $x=(2!=3)$  associe à x la valeur 1.

Les opérateurs logiques effectuent les opérations classiques de la logique des prédicats.

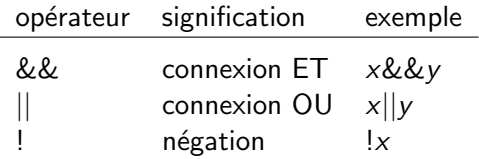

Le non logique ! est un opérateur unaire. L'évaluation d'une expression comportant un opérateur logique donne la valeur 0 si l'expression est fausse et 1 si elle est vraie.

Ainsi,  $x \& \& y$  vaut 1 si ni x ni y ne sont associés à la valeur 0 et 0 sinon. De la même manière,  $x||y$  vaut 1 si et seulement si la valeur associée à x ou la valeur associée à y (ou les deux) est différente de 0. Enfin, !x vaut 0 si et seulement si  $\times$  n'est pas associé à la valeur 0.

Remarquons que les expressions  $x = x = 0$  sont logiquement et numériquement équivalentes. Les expressions x et  $x! = 0$  sont quand à elles logiquement équivalentes.

Les opérateurs de bits effectuent sur les bits de deux opérandes de type entier des opérations de connexions semblables à celles qu'effectuent les opérateur logiques sur les expressions.

L'opération est appliquée en parallèle sur chaque bit individuel. Outre les opérations logiques ET, OU et NON, on peut également effectuer des opérations de décalage.

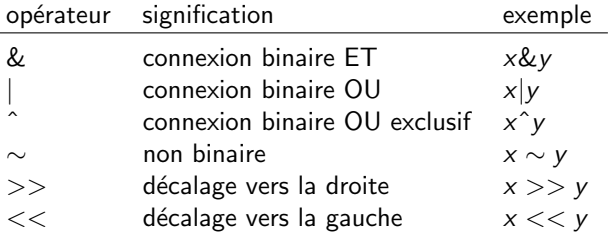

Les opérateurs de bits exécutent les opérations logique ET, OU, OU exclusif et NON sur les bits correspondant, pris un à un, de leurs opérandes entiers.

Rappelons que l'on a les tables de vérité suivantes.

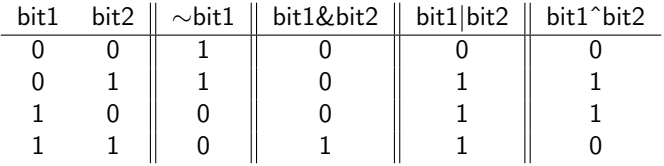

Les opérandes d'affectation mettent dans l'opérande de gauche une valeur faisant intervenir la valeur de l'opérande de droite. L'opérande de gauche doit être ce que l'on appelle une Ivalue, *i.e.* une expression désignant une adresse de la mémoire (une variable par exemple). Une constante n'est pas une lvalue et ne peut donc être l'opérande de gauche d'une affectation.

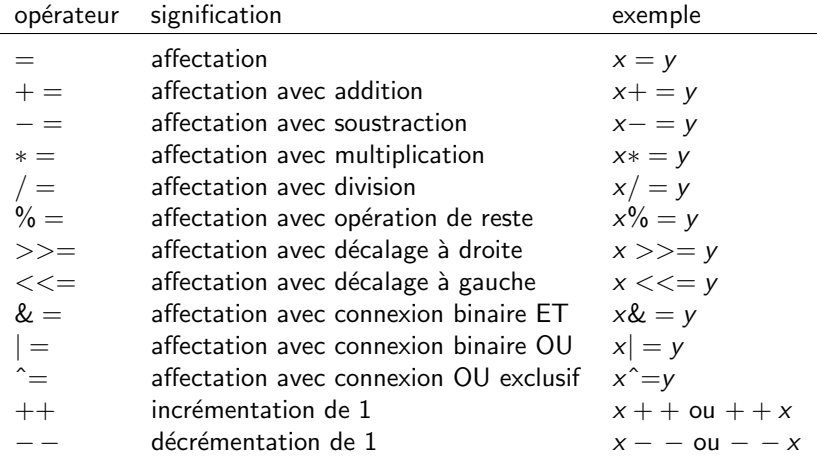

L'affectation simple réalisée par l'opérateur  $=$  peut être décomposée en deux étapes : le membre de droite de l'affectation est d'abord évalué, puis cette valeur est attribuée au membre de gauche.

L'expression relative à une affectation doit posséder une valeur ; cette valeur est celle de son membre de gauche.

Ainsi après les instructions suivantes,

```
int a,b,c,d,e;
a=b=c=d=ee=0:
```
toutes les variables seront associées à la valeur 0.

Les affectations combinées mélangent l'opération d'affectation avec une opération arithmétique ou de bits.

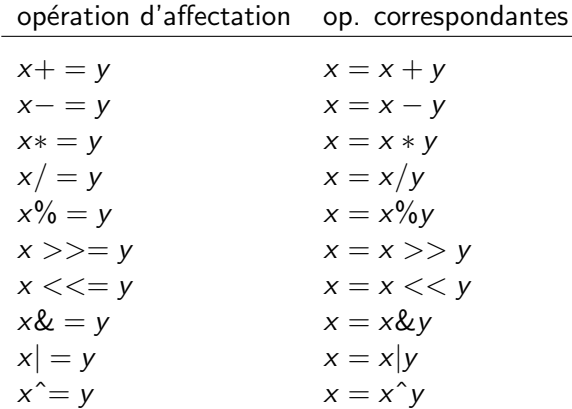

Les instructions d'incrémentation  $x + +$ ; et  $+ + x$ ; sont équivalentes à l'instruction  $x = x + 1$ ;

Cependant, les expressions  $x + +$  (post-incrémentation) et  $+ + x$ (pré-incrémentation) diffèrent entre elles par leurs effets de bords (la valeur d'une des opérandes est modifiée pendant le traitement de l'expression).

Considérons les instructions qui suivent.

```
int j=1,k;k = j + +;
```
Après ces instructions la valeur de la variable j est  $2$  et celle de k est  $1$ . En effet, dans la dernière instruction, la valeur de j est d'abord affectée à la variable k. La variable j est ensuite incrémentée. Maintenant, à la fin des instruction

int  $j=1,k;$  $k = ++j;$ 

les deux variables j et  $k$  se voient attribuer la valeur  $2:$  dans la dernière instruction, la variable j est d'abord incrémentée, puis cette valeur est affectée à k.

Les instructions de décrémentations  $- - x$ ; et  $x - -$ ; sont équivalentes à l'instruction  $x = x - 1$ ;

L' opérateur conditionnel ? est le seul opérateur ternaire du C. Une instruction utilisant l'opérateur conditionnel obéit à la syntaxe suivante :

expression1 ? expression2 : expression3

Si expression1 est associé à la valeur  $0$ , i.e. si cette expression est fausse, alors expression3 est évalué et l'expression complète prend la valeur de expression3 ; dans l'autre cas, expression2 est évalué et l'expression complète prend la valeur de expression2. Par exemple, l'expression  $(x > v)$ ?x : y; prend la valeur de x si la valeur de x est supérieure à celle de y et la valeur de y sinon.

L' opérateur séquentiel, permet de rassembler syntaxiquement deux expressions en une seule. Ainsi les instruction  $x + +$ ; et  $y + +$ ; peuvent être rassemblées en une seule instruction :

$$
x + + y + +
$$

L'opérateur de dimension sizeof est un opérateur unaire qui calcule l'occupation mémoire, en octets, d'une variable ou d'un type donné. Les deux syntaxes possibles sont

```
sizeof(<expression>)
```
ou

sizeof(<type>)

L'opérateur d'adressage & est un opérateur unaire fournissant l'adresse de son opérande (qui doit être une Ivalue).

L'opérateur de parenthèsage permet de regrouper librement les expressions comportant d'autres opérateurs.

Les opérateurs de champ . et  $-$  > servent à sélectionner des composantes dans des données complexes (structures).

L'opérateur d'indirection  $*$  est un opérateur unaire permettant d'accéder à la valeur pointée par une adresse.

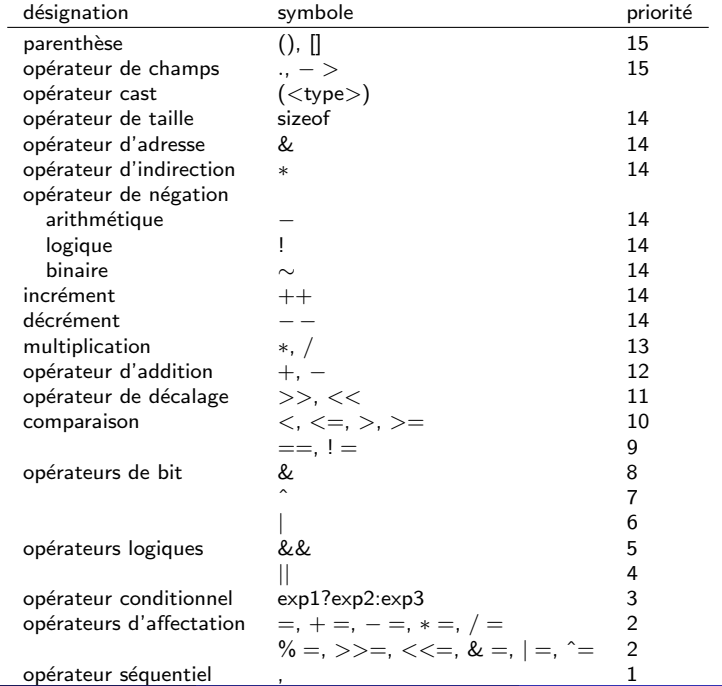

La valeur de la variable x après l'instruction  $x = 2/4$ ; dépend de son type. Si x est de type float, la valeur de x sera  $0, 5$ . Si x est de type int, la valeur associée à cette variable ne peut pas être  $0, 5$  puisque dans ce cas,  $\times$  ne peut prendre que des valeurs entières.

De manière plus générale on peut se demander quel sera la valeur associée  $\lambda$  x après des instructions telles que

 $x=i*1/k$ ;

Considérons l'évaluation d'une expression faisant intervenir un opérateur binaire.

- **1** Les opérandes de type char et short sont convertis en int. De même, les types unsigned char et unsigned short sont convertis en unsigned int.
- 2 Si l'un des opérandes est de type long double, l'autre est converti en long double. Le résultat de l'opération est également du même type.
- Si aucun des opérandes n'est de type long double, alors si un des opérandes est de type double l'autre est converti en double et le résultat est aussi de type double.
- <sup>4</sup> Si aucun des opérandes n'est du type long double ou double, alors si un des opérandes est de type float, l'autre est converti en float et le résultat est aussi de type float.
- **6** Si aucun des opérandes n'est d'un type réel, alors si un des opérandes est de type unsigned long, l'autre est converti en unsigned long et le résultat est aussi de type unsigned long.
- <sup>1</sup> Si aucun des opérandes n'est d'un type réel ou unsigned long, alors si un des opérandes est de type long, l'autre est converti en long et le résultat est aussi de type long.

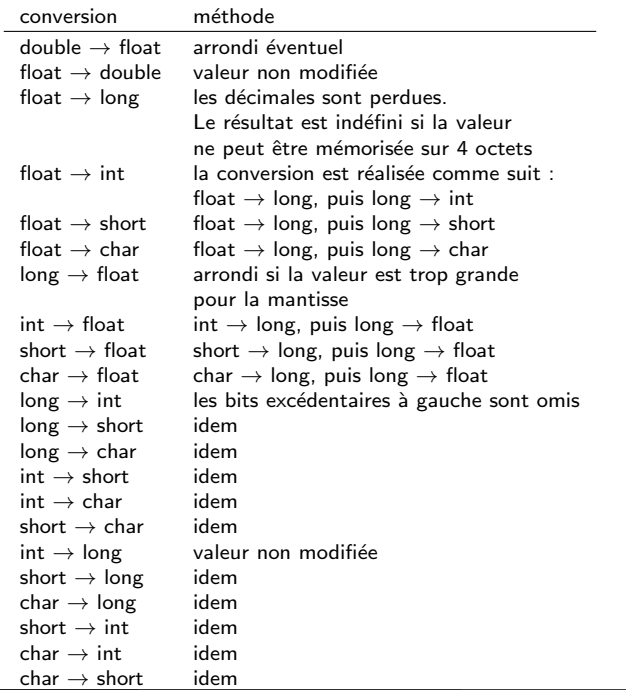

Le programmeur peut lui-même expliciter le type d'une expression grâce à l'opérateur unaire cast. La syntaxe est la suivante.

```
(<type>) <expression>
```
Cette instruction convertit la valeur de l'expression  $\lt$  expression  $>$  pour qu'elle soit du type  $\langle$ type $\rangle$ . Par exemple, considérons les lignes

```
float x=1.25;
y=(int) x;
```
Après ces instructions, la valeur associée à la variable y sera  $1$  quel que soit le type de y.

Les commentaires permettent d'insérer des explications dans un programme afin d'en faciliter la compréhension. Un commentaire est une suite de caractères placée entre les délimitateurs "/ $*$ " et " $*/$ ":

/\* Ceci est un commentaire \*/

Les caractères placés entre les délimiteurs (ainsi que les délimiteurs) sont ignorés lors de la compilation. Tous les caractères peuvent être placés en commentaire à l'exception bien sûr du délimiteur de fin de commentaire (\*/) ; les commentaires ne peuvent donc être imbriqués. Un commentaire ne peut scinder un mot  $C$ , mais peut être placé après un caractère espace, tabulation ou saut de ligne. Si les commentaires sont courts, il peuvent être introduit comme suit,

// Ceci est un commentaire

Les caractères compris entre le délimitateur // et le saut de ligne ne seront pas interprétés par le compilateur.

Nous allons ici introduire une fonction particulière, sans avoir même défini la notion de fonction. Il n'est pas nécessaire de maîtriser ce concept pour pouvoir utiliser `a bon escient la fonction printf. Nous supposerons pour l'instant qu'une fonction est une expression (elle est donc associée à un type et une valeur).

La fonction printf écrit vers la sortie standard (stdout) une suite de données formatées par ses arguments.

int printf ( const char \*<format>, ... );

En cas de succès, la fonction retourne le nombre de caractères effectivement écrits. Dans le cas contraire, un nombre négatif est retourné.

Comme nous le verrons, la fonction nécessite autant d'arguments additionnels que le nombre spécifié dans <format>, par l'intermédiaire des spécificateurs.

La fonction printf se trouve dans la bibliothèque stdio

Voici un exemple simple qui a pour effet d'écrire "bonjour " à la sortie standard (typiquement l'écran).

```
printf("bonjour \n");
```
Le mot à afficher est placé entre les guillemets ". Les caractères " $\ln$ " ne seront pas affichés tels quels vers la sortie standard ; ils symbolisent un saut de ligne. Si la sortie standard est l'écran, le curseur se placera au début de la ligne suivante en lisant ces caractères. Pour afficher la valeur associée à une expression, il faut placer entre les guillemets des caractères spéciaux et passer comme argument l'expression.

Les caractères spéciaux commencent par le caractère % et se terminent par un spécificateur, différent selon le type de la variable et le format souhaité ; ainsi

```
int x;
x=(5<<1)+1;
printf("la valeur de x est \lambdad \n",x);
```
devrait afficher

```
la valeur de x est 11
```
à la sortie standard (l'écran le plus souvent).

Si la variable x est du type float, il faut remplacer %d par %f. Par exemple

```
int x;
float y;
x=(5<<1)+1;
y=40.33
printf("une variable vaut %d \n et l'autre %f \n",x,y);
devrait afficher
une variable vaut 11
```
et l'autre 40.33

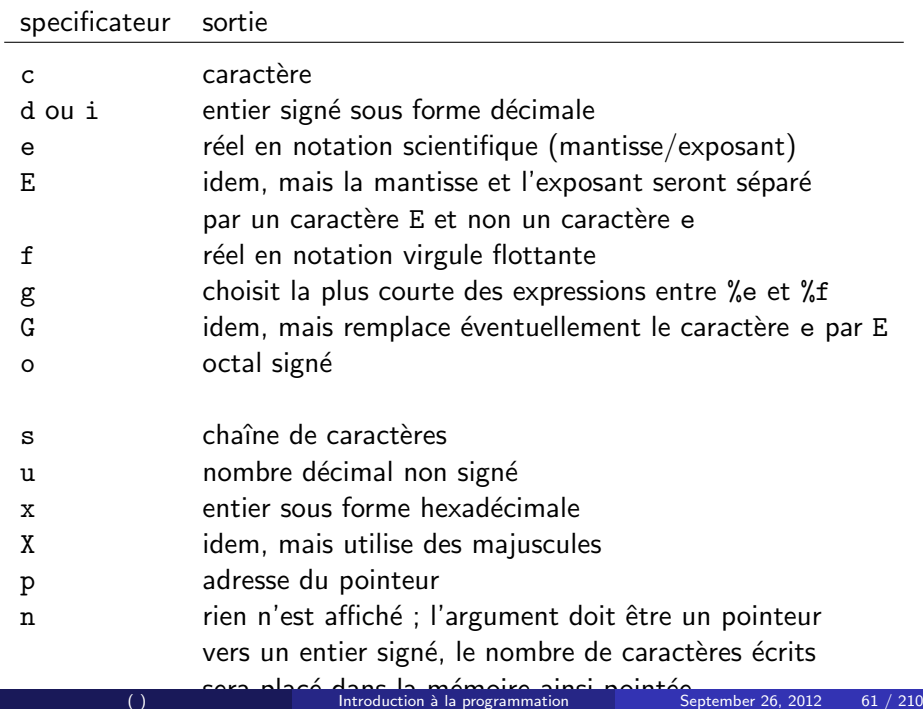

La suite de caractères "% < spécificateur> " est remplacée à l'écriture par la valeur de l'expression entrée en argument ; ce n'est donc pas le programmeur qui décide, dans le cas d'un type réel par exemple, du nombre de chiffres après la virgule à afficher. En fait, ces paramètres peuvent être contrôlés si on remplace %spécificateur par le format plus général

%[drapeau][largeur][.precision][longueur]specificateur

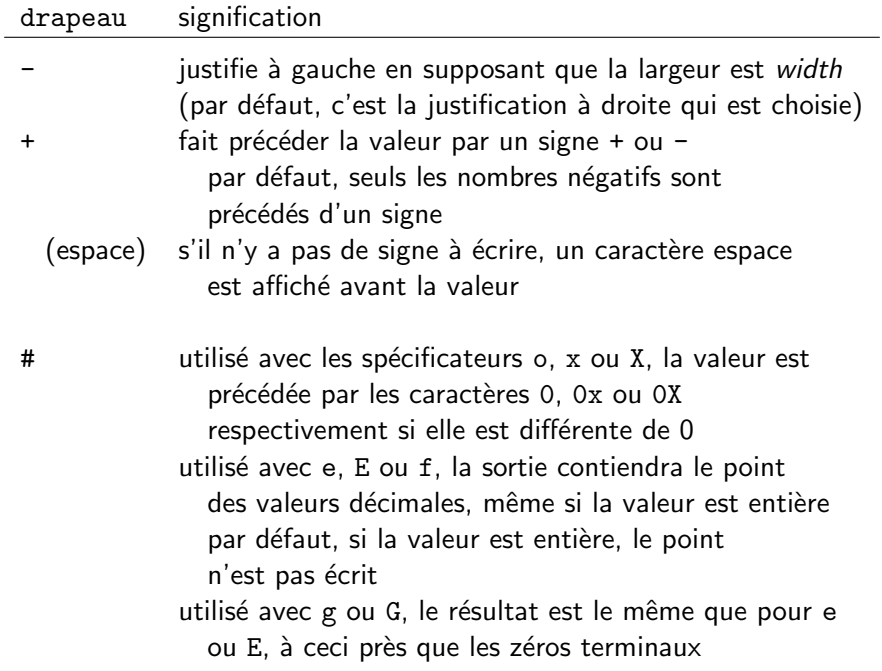

Le nombre minimum de caractère à écrire (pour la valeur) est spécifié par largeur.

Si la valeur à écrire est moins longue que le nombre largeur, des caractères espace sont affichés en début (des zéros sont concaténés à la représentation). La valeur n'est pas tronquée.

Si largeur est le caractère \*, alors la largeur sera précisée par un paramètre entier, placé avant l'expression à écrire.

Pour les spécificateurs de type entier  $(d, i, o, u, x, X)$ , precision spécifie le nombre minimum de caractères à écrire.

Si la longueur du nombre à écrire est plus courte que le nombre precision, le résultat est complété avec des zéros. La valeur n'est pas tronquée, même si le résultat est plus long.

Pour les spécificateurs e, E et f, precision représente le nombre de chiffres à afficher après le point séparant la partie entière de la partie décimale. Pour les spécificateurs g et G, precision représente le nombre maximum de chiffre significatifs pouvant être écrits.

Enfin pour s, precision est le nombre maximum de caractères pouvant être écrits (par défaut tous les caractères sont écrits, jusqu'à que le caractère fin de chaîne soit rencontré). La valeur par défaut de precision est 1. Si un point ". " est écrit sans valeur explicite de précision (. à la place de .precision), precision vaut 0. Si precision est le caractère "\* ", alors la précision devra être précisée par un paramètre entier, placé avant l'expression à écrire.

## longueur signification h l'argument est interprété comme étant de type short int ou unsigned short int (ne s'applique qu'aux spécificateurs i, d, o, u,  $x$  et  $X$ ). 1 l'argument est interprété comme étant de type long int ou unsigned long int pour les spécificateurs de type entiers et comme étant de type double pour les spécificateurs de type réel L l'argument est interprété comme étant de type long double pour les spécificateurs de type réel

```
#include <stdio.h>
/*fait appel a la librairie stdio*/
int main()
/*c'est ici que l'on place le corps du programme*/
{
  printf ("caracteres : %c %c \n", 'a', 65);
 printf ("entiers : %d %ld\n", 1977, 650000L);
  printf ("precede de caracteres espace : %10d \n", 1977);
  printf ("precede de zeros : %010d \n", 1977);
  printf ("systemes de numerations differents :
   %d %x %o %#x %#o \n", 100, 100, 100, 100, 100);
  printf ("reels : %4.2f %+.0e %E \n", 3.1416, 3.1416, 3.1416);
  printf ("largeur en parametre : % *d \n\pi", 5, 10);
  printf (\sqrt{\ }s\ \n})", "une chaine de caracteres");
 return 0;
/*lorsque main se termine, on retourne en general 0*/
}
```
On aura, à la sortie standard, les lignes suivantes.

```
caracteres: a A
entiers : 1977 650000
precede de caracteres espaces : 1977
precede de zeros : 0000001977
systemes de numerations differents : 100 64 144 0x64 0144
reels : 3.14 +3e+000 3.141600E+000
largeur en parametre : 10
une chaine de caracteres
```
La fonction scanf lit des valeurs dans l'entrée standard stdin (généralement le clavier) et les place en mémoire selon des types spécifiés par l'argument <format> à des adresses spécifiées par les autres arguments.

Ces arguments devraient pointer vers des objets déjà alloués et de type spécifié par <format>.

int scanf ( const char \*<format> , ... );

En cas de succ`es, la fonction retourne le nombre d'´el´ements effectivement lus (ce nombre peut être inférieur à celui attendu, si une erreur à la lecture intervient). Si une erreur se produit avant qu'aucune donnée n'aie été lue, la fonction retourne EOF (qui est une constante, définie par une macro).

La fonction scanf se trouve dans la bibliothèque stdio.

Les caractères blancs lus sont ignorés (caractères espace, retour à la ligne, tabulation,...).

Tout caractère autre qu'un caractère blanc placé dans <format> ne faisant pas partie d'une spécification (une spécification commence avec le caractère %) induit la lecture d'un caractère depuis l'entrée standard. Si ces deux caractères (le caractère lu et le caractère considéré dans <format>) co¨ıncident, le caract`ere lu n'est pas pris en compte et le caractère suivant dans <format> est pris en considération. Si ces caractères ne correspondent pas, la fonction scanf s'arrête.

Pour la fonction scanf, une spécification de format est de la forme

%[\*][largeur][longueur]specificateur

L'astérisque \* signifie que la donnée doit être lue depuis l'entrée standard mais pas prise en considération. Le nombre maximum de caractères pouvant être lus pendant l'opération est spécifié par largeur. Pour les autres composantes longueur et specificateur, elles ont été décrites avec l'introduction de la commande printf.

Un exemple très simple, consiste à demander à l'utilisateur d'entrer un nombre puis à afficher ce nombre.

```
int x;
scanf ("%d",&x);
printf("%d \langle n", x \rangle
```
On constate que la syntaxe de la fonction scanf est similaire à celle de printf, à ceci près que le caractère & devance x dans la fonction scanf.

C'est l'opérateur d'adresse ; en fait, ce n'est pas la valeur de x qui est passée en argument (dans ce cas, x ne serait pas précédé par &), mais l'adresse mémoire associée à x. En effet, la fonction scanf ne demande pas une valeur mais une adresse mémoire pour placer la valeur lue dans l'entrée standard

Dans ce cas, scanf va placer à l'adresse associée à x la valeur lue. Au final, puisque la valeur de x est la valeur placée dans la mémoire associée, la valeur de x sera bien celle lue dans l'entrée standard et la fonction printf affichera la valeur entrée par l'utilisateur à la sortie standard.
```
#include <stdio.h>
int main ()
{
 char chaine [80];
 int i;
 printf ("entrez votre nom : ");
 scanf ("%s",chaine);
 printf ("entrez votre age : ");
 scanf ("%d",&i);
printf ("Monsieur/madame. %s , age : %d ans.\n",chaine,i);
 printf ("entrez un nombre hexadecimal : ");
 scanf ("%x",&i);
printf ("vous avez entre %#x (%d).\n",i,i);
return 0;
}
```
Voici un exemple de ce que pourrait entrer l'utilisateur et de la manière dont réagirait le programme.

entrez votre nom : Dupont entrez votre age : 22 monsieur/madame Dupont , age : 22 ans. entrez un nombre hexadecimal : ff vous avez entre 0xff (255).

L'alternative permet de programmer un test et de choisir les actions à réaliser en fonction du résultat du test. En théorie, la forme générale du test est la suivante,

> si condition alors action1 sinon action2

En C, cette structure prend la forme

if (<expression>) <instruction1>; [else <instruction2>;]

Si <expression> est vrai, alors l'instruction <instruction1> est exécutée. Sinon expression est faux et l'instruction <instruction2> est exécutée

L'instruction else peut être omise ; dans ce cas, si <expression> est vrai, alors l'instruction <instruction1> est exécutée, sinon aucune action n'est exécutée. Après cette structure, le programme enchaîne la commande suivante.

```
#include <stdio.h>
int main ()
{
 float x,y;
 printf ("entrez x : ");
 scanf ("%f",&x);
 printf ("entrez y : ");
 scanf (\sqrt{9}f'', \sqrt{8}y);
 if (x>y)printf ("x est strictement plus grand que y \n\pi");
 else printf ("x est inferieur ou egal a y \n\infty");
 printf ("fin du programme \n");
 return 0;
}
```

```
entrez x : 5.2
entrez y : 3.5
x est strictement plus grand que y
fin du programme
entrez x : 5.2
entrez y : 7
x est inferieur ou egal a y
```
fin du programme

Supposons maintenant que la ligne comprenant l'instruction else ne soit pas présente dans le programme. On aurait alors

```
entrez x : 5.2entrez y : 3.5
x est strictement plus grand que y
fin du programme
entrez x : 5.2
entrez y : 7
fin du programme
```
Si la valeur associée à y est supérieure ou égale à celle associée à  $x$ , le programme ne fait rien.

Si l'on souhaite effectuer plusieurs instructions lorsque la condition est remplie (ou lorsqu'elle n'est pas remplie), il convient d'utiliser les délimiteurs " $\{$  " et " $\}$  ".

```
if (<expression>)
{
       <instruction1a>;
       <instruction1b>;
        ...
}
[else
{
       <instruction2a>;
       <instruction2b>;
        ...
}]
```

```
#include <stdio.h>
int main ()
{
 float x,y;
 printf ("entrez x : ");
 scanf ("%f",&x):
 printf ("entrez y : ");
 scanf (\sqrt{9}f^{\prime\prime},ky);
 if (y!=0){
        printf ("x/y = %f \n\infty, x/y);}
 else printf ("y est nul, la division n'est pas definie \langle n'' \rangle;
 return 0;
}
```
La répétition permet d'effectuer plusieurs fois consécutives la même opération.

Le plus souvent le nombre de répétitions doit être fini.

Il existe conceptuellement deux méthodes :

- **o** prescrire le nombre de fois qu'il faudra exécuter l'action,
- **a** subordonner l'exécution de l'action à une condition.

La seconde méthode englobe la première.

La structure while permet de faire répéter une suite d'instructions tant qu'une certaine condition est vraie. La syntaxe est la suivante.

```
while (<expression>) <instruction>;
```
ou

```
while (<expression>)
{
            <sub>instruction</sub>(s)<sub>3</sub>;</sub>
}
```
La portion while(<expression>) est appelée l'en-tête de boucle ; Les instructions <instruction(s)> forment le corps de boucle.

Le fonctionnement de la boucle se décompose en deux phases :

- 1 l'expression <expression> est évaluée,
- $\bullet$  si elle est vraie, les instructions  $\leq$  instruction(s)  $>$  sont exécutées, puis on retourne au point 1.

La boucle while se termine dès que l'expression est fausse (i.e. vaut zéro).

```
#include <stdio.h>
int main ()
{
 int z=3;
while (z>0)
 {
       printf ("%d ",z);
       z--;}
printf ("n");
return 0;
}
```

```
#include <stdio.h>
int main ()
{
 int z=3;
while (!z) printf ("%d", z--);printf ("n");
return 0;
}
```
La structure do while est similaire à la structure while, à ceci près que la structure do while teste la condition après avoir exécuté les instructions du corps de la boucle. La syntaxe est la suivante.

```
do <instruction>;
while (<expression>);
ou
do
 {
        <instruction(s)>;
 }
while (<expression>);
```

```
#include <stdio.h>
int main ()
{
 int z=3;
do
 {
       printf ("%d ",z);
       z--;}
while (z>0);
printf ("n");
 return 0;
}
```
Imaginons maintenant que la variable z est initialisée à zéro et non plus avec la valeur 3.

Le programme utilisant la structure while n'affichera pas de nombre à l'écran, car dès la première évaluation de l'expression, on obtient la valeur 0 (i.e. la condition n'est pas vérifiée).

Cependant, dans le programme utilisant la boucle do while, les instructions sont d'abord exécutées une première fois et la valeur 0 est ainsi écrite à la sortie standard ; z est ensuite décrémenté et vaut donc −1. Enfin, l'expression z>0 est ´evalu´ee et comme elle est fausse, la boucle s'arrête.

```
#include <stdio.h>
int main ()
{
 int z=0;
 while (z == 0);
 {
       printf ("entrez un nombre non nul : ");
       scanf("%d",&z);
 }
 printf ("l'inverse de du nombre est f \in \nu, 1./z);
 return 0;
}
```

```
#include <stdio.h>
int main ()
{
 int z;
 do
 {
       printf ("entrez un nombre non nul : ");
       scanf("%d",&z);
 }
 while (z == 0);
 printf ("l'inverse de du nombre est f \in \nu, 1./z);
 return 0;
}
```
Comme la structure while, la structure for est une boucle qui teste une condition avant d'exécuter les instructions qui en dépendent. Ces instructions sont répétées tant que la condition est remplie (i.e. est vraie). La syntaxe de l'instruction for est la suivante.

```
for (<expression_init> ; <expression_cond> ;
                                     <expression_reinit>)
       <instruction>;
```

```
ou
```

```
for (<expression_init> ; <expression_cond> ;
                                     <expression_reinit>)
{
       <instruction(s)>;
```
}

La première ligne représente l'en-tête de boucle, suivi par le corps, contenant les instructions à exécuter.

L'en-tête contient les éléments suivants, séparés par des points-virgules.

- une expression dont le but principal est d'initialiser les variables de contrôle (<expression\_init>),
- la condition de bouclage (<expression\_cond>),
- une expression permettant de modifier les variables de contrôle (<expression\_reinit>).

La structure for constitue une alternative syntaxique à la boucle while. Dans la boucle for, tous les éléments relatifs au contrôle de la boucle sont rassemblés dans l'en-tête. Lors de l'exécution de la boucle for, la première phase consiste généralement en une initialisation de variables. Ensuite la condition de bouclage est testée ; si l'expression est vraie, les instructions du corps de la boucle sont exécutées. Ensuite, les variables de contrôle sont modifiées et la condition de bouclage est de nouveau contrôlée. Si l'expression est à nouveau vraie, on répète les instructions du corps de la boucle. Dès qu'elle est fausse, la boucle s'arrête. L'expression d'initialisation n'est donc exécutée qu'une seule fois.

```
#include <stdio.h>
int main ()
{
 int i;
for(i=1 ; i<11 ; i++)
       printf("%d \ln",i);
return 0;
}
```

```
#include <stdio.h>
int main ()
{
 long somme;
 int k,bs,n;
 printf("entrez une valeur limite : ");
 scanf("%d", &bs);
 for(k=1, somme=0, n=0; k<=bs; k+=2, n++)somme += k:
 printf("la somme des nombres impairs compris entre ");
 printf("1 et %d vaut %ld \n", bs, somme);
 printf("il y a %d nombres impairs compris entre 1
         et \&d \n\in \mathbb{Z}, n, bs):
 return 0;
}
```
Remarquons que si la condition k<=bs est fausse dès le début, i.e. si bs est associé à une valeur strictement inférieure à 1, les instructions de la boucle ne seront jamais exécutées (mais les variables k, somme et n seront bien initialisées).

Il peut aussi y avoir un débordement : il est possible, si la valeur associée à bs est trop grande, que la somme ne soit pas représentable avec le type long. En fait, si on remarque que la somme S des nombres impairs compris entre 1 et  $K$  vaut

$$
S=\sum_{\substack{k\in 2\mathbb{N}+1\\1\leq k\leq K}}k=\frac{1}{2}\lfloor\frac{K+1}{2}\rfloor\big(\big(2\lfloor\frac{K+1}{2}\rfloor-1\big)+1\big),
$$

on a, si K est impair,  $S = (K + 1)^2/4$ . De là, on obtient aisément la valeur à laquelle doit être strictement inférieure la variable bs, à savoir 92681.

```
long somme;
  int k,bs,n;
  printf("entrez une valeur limite : ");
  scant("%d", \&bs);doit devenir
  long somme, k, bs, n;
  do {
      printf("entrez une valeur limite comprise entre
              1 et 92680 : ");
      scant(" d , kbs ):} while (bs<1 || bs>92680);
```
Remarquons que l'existence d'une formule explicite pour calculer la valeur S implique que le programme précédent n'est pas optimum.

Un pointeur est une variable dont la valeur associée est une adresse mémoire. En C, les pointeurs sont dits "typés ", autrement dit, un pointeur contient une adresse mémoire et cette adresse mémoire est associée à un type.

Nous savons déjà que pour une variable quelconque x, l'opérateur & permet de former l'expression &x, qui représente l'adresse de la variable x.  $\overline{A}$  l'exception des champs de bits et des variables de type register, les pointeurs peuvent référencer des données de chaque type. On définit une variable pointeur de la manière suivante.

<type> \*<nom\_pointeur>

<type> \*<nom\_pointeur>

Ainsi, <nom\_pointeur> est une variable dont la valeur associée sera une adresse et le type associé à cette adresse sera le type <type>.

Bien qu'il existe un pointeur pour chaque type, les variables pointeurs occupent toutes la même place en mémoire (2 ou 4 octets selon la machine). Les variables pointeurs sont initialisées comme les autres variables. Si x est une variable de type int et  $p_x$  un pointeur associé au type int, l'expression  $p_x=2x$  a pour effet d'associer à  $p_x$  la valeur correspondant à l'adresse de x.

Le programme suivant affiche trois fois l'adresse mémoire de la variable x.

```
#include <stdio.h>
int main ()
{
 int x, *p1, *p2;
p1 = kx;
p2=p1;
printf("l'adresse de x est %X \n",&x);
 printf("l'adresse de x est %X \n",p1);
printf("l'adresse de x est %X \n",p2);
return 0;
```
}

Pour accéder au contenu d'une adresse via un pointeur, on a besoin de l'opérateur d'indirection " $*$ ". Ainsi, si p est un pointeur associé au type t et dont la valeur est x, \*p est une expression de type t dont la valeur est la valeur mémorisée à l'adresse x.

```
#include <stdio.h>
```

```
int main () {
float x, *p;
```

```
printf("entrez un nombre : ");
scanf("%f",&x);
```
 $x * = x$ ; p=&x;

printf("le carre de ce nombre vaut  $f(x)$ ", \*p);

return 0; }

```
#include <stdio.h>
 int main () {
  float x,*p;
  printf("entrez un nombre : ");
  scan f("%f", \&x);p=&x;
  *p *= *p;
  printf("le carre de ce nombre vaut f(x);
  return 0;
 }
```

```
#include <stdio.h>
int main ()
{
 float x,*p;
 p=&x;
printf("entrez un nombre : ");
scanf("%f",p);
 x \equiv x;printf("le carre de ce nombre vaut f(x)", *p);
 return 0;
}
```

```
#include <stdio.h>
int main ()
{
  int n,d,*p_n,*p_d;double q,*p_q;
  printf("entrez le numerateur : ");
  scanf("%d",&n);
  printf("entrez le denominateur : ");
  scanf("%d",&d);
  p_n=kn;
  p_d=kd;
  p_q = \&q;*p_q= (double) *p_n / *p_d;printf("%d/%d= %lf \n",n,d,*p_q);
```
return 0; }

Supposons que p soit un pointeur associé au type t et que ce type soit  $\cot$ é, en C, sur k octets.

Si la valeur associée à p est l'adresse x, alors la valeur associée à p+1 est l'adresse située k octets plus loin que l'octet situé à l'adresse  $x$ , i.e. l'adresse  $x + k$ . Ainsi, p+1 ne désigne pas l'octet situé juste après celui désigné par la valeur de p. De manière générale,  $p+n$  représente l'adresse située  $n \cdot k$  octets après l'adresse associée à p,  $x + nk$  (et non  $x + n$ ). Seul l'addition d'un nombre entier à un pointeur est autorisée. En C, l'addition de deux pointeurs n'est pas définie.

Supposons que p soit un pointeur associé au type t et que ce type soit codé, en C, sur k octets. Si la valeur associée à p est l'adresse  $x$ , alors la valeur associée à p-n est l'adresse située  $n \cdot k$  octets avant l'octet situé à l'adresse  $x$ , i.e. l'adresse  $x - nk$ .

Il est possible de soustraire un pointeur à un pointeur. Si  $p1$  et  $p2$  sont des pointeurs associé au type t et que ce type est codé, en  $C$ , sur k octets, p2-p1 donne le nombre d'octets séparant les adresses associées aux pointeurs  $p2$  et  $p1$  divisé par k.

Des pointeurs de même type peuvent être comparés.

En C, l'adresse 0 ne contient pas de donnée. On utilise en général cette adresse comme un indicateur (il arrive souvent qu'un pointeur associé à la valeur 0 signifie qu'une erreur est survenue).

La valeur 0 n'est en général pas utilisée explicitement pour de telles comparaison ; on préfère utiliser la constante symbolique NULL, définie dans le fichier d'en-tête stdio.h

On peut donc initialiser un pointeur (appelé par exemple p et de type int)  $\alpha$  zéro comme suit, int  $\ast p = \text{NULL}$ , ou affecter à tout moment dans le programme cette valeur au pointeur, p=NULL.

Un tableau permet de définir un vecteur dont les éléments sont des tableaux ou des variables de même type. Un tableau est la donnée d'un pointeur (typé) et d'un nombre naturel, correspondant au nombre d'éléments du tableau.

Nous commencerons par traiter le cas où les éléments du tableau ne sont pas eux-mêmes des tableaux. La définition d'un tel tableau admet la syntaxe suivante.

<type> <nom> [nombre];

le type des éléments dont est constitué le tableau est spécifié par  $\langle \text{type} \rangle$ ; nombre est le nombre d'éléments du tableau. Les crochets ne signifie pas ici que cette valeur est optionnelle, il font partie de la syntaxe. Après la définitions, si le type  $lty$  est mémorisé sur n octets, un bloc contigu de nombre *n* octets sera réservé en mémoire et l'adresse de ce bloc sera placée dans le pointeur <nom>, associé au type <type>.
Par exemple,

```
float x [5];
```
a pour effet de définir un tableau pouvant contenir cinq éléments de type float. En pratique, un bloc contigu de  $5 \cdot 4 = 20$  octets (4 étant le nombre d'octets nécessaire pour coder une valeur de type float) est réservé en mémoire. L'adresse du début de ce bloc est affecté à la variable x, qui est un pointeur associé au type float.

Remarquons que l'adresse associée à x est constante : elle ne pourra être modifiée dans le programme ; autrement dit x est un pointeur constant et n'est donc pas une lvalue. Nous verrons que l'allocation dynamique permet de modifier le nombre d'éléments d'un tableau et que, dans ce cas, le pointeur associé n'est pas constant.

A un tableau, on associe bien sûr son nom. Cependant, et contrairement aux variables, cela n'est pas suffisant pour accéder aux valeurs d'un tableau, puisqu'un tableau peut contenir plusieurs éléments. Ces éléments sont différenciés entre eux par leur indice.

Le premier élément du tableau est associé à l'indice 0, le deuxième à l'indice 1 et le n-ième à l'indice  $n - 1$ . Si nom est le nom d'un tableau contenant n éléments, nom [0] représente la valeur associée au premier  $é$ lément de nom, nom[1] représente la valeur associée au deuxième élément de nom et nom  $[n-1]$  représente la valeur associée au dernier élément de nom.

```
#include <stdio.h>
int main () {
  int j;
  float x [5];
  double somme;
  for( j=0 ; j<5 ; j++ )
  {
    printf("entrez le nombre numero \%d : ", j+1);
    scanf("%f", \&x[i]);}
  for( j=0 , somme=0 ; j<5 ; j++ ) somme += x[j];
  printf("la somme des nombres que vous venez ");
  printf("d'entrer vaut \lq 1f \n\rq", somme);
```
return 0; }

Il est important de noter que le nombre d'éléments d'un tableau doit être constant ; le compilateur doit connaître la taille du bloc mémoire qu'il doit allouer au tableau. Comme nous le verrons, il est cependant possible d'allouer de la mémoire de manière dynamique.

Il est possible d'initialiser les tableaux dès leur définition. Les valeurs doivent être des constantes séparées par des virgules et placées entre accolades,

 $\langle \text{type} \rangle$   $\langle \text{nom} \rangle$   $\langle \text{nombre} \rangle = \{ \text{ x1, x2, \dots, xnombre-1} \};$ 

Si le nombre de constantes est inférieur au nombre d'éléments du tableau, les éléments non pris en considération sont initialisés avec la valeur 0. Si le nombre de constantes est supérieur au nombre d'éléments, le compilateur signalera une erreur. On peut renoncer à spécifier le nombre d'élément d'un tableau initialisé; en effet, le compilateur supposera alors que le nombre d'élément du tableau est égal au nombre de constantes d'initialisation. Ainsi les expressions suivantes sont équivalentes.

```
int tab [5]={0, 0, 0, 0, 0};
int tab []={0, 0, 0, 0, 0};
int tab [5] = \{0\};
```

```
#include <stdio.h>
int main () {
  int j;
  float x [5];
  double somme;
  for(i=0; i<5; i++)
  {
    printf("entrez le nombre numero \%d : ", j+1);
    scanf("%f", x+j);}
  for( j=0, somme=0; j<5; j++) somme += *(x+j);
  printf("la somme des nombres que vous venez ");
  printf("d'entrer vaut %lf \n",somme);
  return 0;}
```

```
#include <stdio.h>
int main () {
  int j;
  float x [5], *px;
  double somme;
  for( j=0 , px=x ; j<5 ; j++, px++ )
  {
    printf("entrez le nombre numero %d : ", j+1);
    scan f("%f", px);}
  for(i=0, px=x, somme=0; i<5; i++, px++)
    somme += *px;
  printf("la somme des nombres que vous venez ");
  printf("d'entrer vaut %lf \n",somme);
```
return 0;}

Remarquons que les effets de bords peuvent être source d'erreur. Dans le programme qui suit,

```
#include <stdio.h>
int main () {
  int x [5] = \{0\};int n = 2;
  x[n] = n -;
  return 0;
}
```
il est impossible de savoir si c'est le deuxième élément ou le premier qui va se voir attribuer la valeur 2. Cela dépend en fait du compilateur.

Si l'on souhaite mémoriser une matrice de type  $m \times n$  (dont les éléments sont par exemple de type float) en mémoire, il peut paraître avantageux de pouvoir disposer de tableaux à double entrée, i.e. indexés par deux indices.

De tels tableaux sont des tableaux dont les éléments sont des tableaux. En pratique, il suffit bien sûr de définir un tableau de  $m \cdot n$  éléments et de placer les valeurs les unes `a la suite des autres. Si c'est ainsi que sont mémorisés tous les tableaux en  $C$ , ce dernier offre néanmoins la possibilité d'avoir recours à plusieurs indices pour accéder aux éléments d'un tableau.

On peut définir un tableau à  $n$  dimensions en ayant recours à la syntaxe suivante.

```
ltype <nom> [e1] [e2] ... [en];
```
On accède, comme précédemment, aux éléments du tableau en mettant les indices entre crochets.

```
#include <stdio.h>
int main ()
{
  double det, mat [2][2];
  int j,k;
  for (i=0; i<2; i++)for (k=0; k<2; k++){
      printf("entrez l'element %d %d : ",k+1,j+1);
      scant("%1f", \&mat[k][i]);}
```
det=mat[0][0]\*mat[1][1]-mat[1][0]\*mat[0][1];

if (!det) printf("la matrice n'admet pas d'inverse \n");

```
else
{
  printf("l'inverse de la matrice est \n");
  for (i=0; i<2; i++)for (k=0; k<2; k++)mat[k][j] /= det;
  printf("%lf %lf \n",mat[1][1],-mat[0][1]);
  printf("%lf %lf \n",-mat[1][0],mat[0][0]);
}
return 0;
```
}

Comme nous l'avons déjà fait remarquer, les tableaux multidimensionnels n'existent pas physiquement : la mémoire correspondant à ces tableaux est réservée linéairement, comme pour un tableau unidimensionnel. Supposons que tab soit un tableau défini comme suit.

 $\langle \text{type} \rangle$  tab  $[e1]$   $[e2]$   $\ldots$   $[en]$ ;

Supposons en outre qu'une variable de type  $lt$ type $gt$  soit codée sur m octets en mémoire. À l'initialisation, un bloc de e1  $\cdot$  e2  $\cdot$  ...  $\cdot$  en  $\cdot$  m octets est réservé pour le tableau tab. L'élément tab[i1][i2]...[in] (où ik est compris entre 0 et ek  $-1$ ) se trouve à l'emplacement mémoire

 $x + i1 \cdot e2 \cdot ... \cdot en \cdot m + i2 \cdot e3 \cdot ... \cdot en \cdot m + ... + in \cdot m$ .

Un tableau multidimensionnel peut être initialisé lors de sa définition de la même manière qu'un tableau unidimensionnel,

int k  $[2]$   $[3] = \{1, 2, 3, 4, 5, 6\};$ 

mais on peut aussi utiliser des accolades supplémentaires afin de rendre l'affectation précédente plus explicite ou ne pas initialiser explicitement certains éléments.

int k [2] 
$$
[3] = \{
$$
  
\n $\{1, 2, 3\},$   
\n $\{4, 5, 6\}$   
\n};

On peut, dans de telles initialisations, renoncer à la spécification du premier indice (et seulement du premier indice). Le compilateur se charge de déterminer la constante à utiliser.

int k  $[$ ]  $[3] = \{1, 2, 3, 4, 5, 6\};$ 

En C, une chaîne de caractères est un tableau associé au type char dont au moins un des éléments est le caractère nul  $\setminus$ 0, matérialisant la fin de la chaˆıne.

Dans d'autres langages, la chaîne de caractères est un type à part entière. Le nombre entier associé à un élément de la chaîne représente un caractère, codé par la table ASCII. A priori, il faut initialiser une chaîne de caractères élément par élément comme suit.

char s [8] = 
$$
{'b', 'o', 'n', 'j', 'o', 'u', 'r', '\\0'};
$$

ou

char s [] = 
$$
{'b', 'o', 'n', 'j', 'o', 'u', 'r', '\\0'};
$$

On peut cependant utiliser une syntaxe plus commode.

```
char s [8] = "bonjour";
```
ou

```
char s [] = "bonjour";
```
Ainsi, un tableau de trois chaînes de caractères peut se définir comme suit.

```
char s [3][6] = {"alpha", "beta", "gamma"};
```

```
#include <stdio.h>
int main ()
{
  char nom [128];
  int j,nb_a;
  printf ("entrez votre nom : ");
  scanf ("%s",nom);
  for(j=0, nb_a=0; nom[j]!='\0'; j++)
    if (nom[j] == 'a' || nom[j] == 'A') nb_a++;printf ("votre nom comporte %d lettre(s) 'a' \langle n^{\mu},nb_{a}\rangle;
  return 0;
}
```
La fonction malloc alloue un bloc de la mémoire à un pointeur, de façon à ce que ce dernier puisse être utilisé comme un tableau. Plus précisément,

```
void * malloc ( size_t <size> );
```
alloue un bloc de <size> octets de la m´emoire.

En cas de succès, malloc retourne un pointeur vers le début du bloc nouvellement alloué. Le type de ce pointeur est toujours void\* et peut être converti au type désiré. Si un bloc de la taille size ne peut être alloué, un pointeur nul est retourné. La fonction malloc se trouve dans la librairie standard stdlib.

```
#include <stdio.h>
#include <stdlib.h>
int main ()
{
  int *liste;
  int taille,j,p_gr;
  printf("nombre d'elements : ");
  scanf("%d",&taille);
  liste = malloc (taille*sizeof(int));
```
if (liste==NULL) printf ("allocation impossible \n");

```
else
{
  for(i=0 ; i staille ; i++)
  {
    printf ("element %d : ",j+1);
    scanf("%d",&liste[j]);
  }
  for(j=1, p-gr=0; j<sub></sub> ; j<sub>+</sub>)
    if (liste[j]>liste[p_gr]) p_gr=j;
  printf("le plus grand element est le ");
  printf("numero %d et vaut %d \n",p_gr+1,liste[p_gr]);
}
return 0;
```
}

Remarquons que la première instruction if teste si la mémoire a bien été allouée. Les instructions

liste = malloc (taille\*sizeof(int));

if (liste==NULL) printf ("allocation impossible  $\langle n'' \rangle$ ;

peuvent être remplacée de manière à raccourcir le programme comme suit,

if ( (liste= malloc (taille\*sizeof(int))) == NULL) printf ("allocation impossible \n");

Dans le programme précédent, la fonction malloc réserve un bloc mémoire de taille taille\*sizeof(int), soit la taille nécessaire pour stocker un nombre de variables de type int égal à taille. L'adresse du début du bloc est placé dans la variable liste. On vient donc de d´efinir un tableau d'entiers. Il est cependant important de remarquer que cette manière de procéder est différente de celle que nous avons vue précédemment. D'abord, l'instruction

```
int liste [taille];
```
n'est pas correcte si taille n'est pas une constante.

On pourrait imaginer de remplacer la variable taille par une constante suffisamment grande.

int liste [1024];

Outre le fait que cette manière de procéder introduit une limitation dans le nombre d'entiers que peut entrer l'utilisateur, rappelons que le pointeur liste est ici une constante. Une instruction telle que liste++ produira une erreur. Il n'en va pas de même pour le tableau dynamique défini à l'aide de la fonction malloc.

Un bloc mémoire alloué peut être libéré grâce à la fonction free, qui sera décrite par la suite.

Une variable structurée est une variable composée de variables de types différents, appelées champs. Pour créer une variable structurée, il convient d'abord de déclarer les champs la constituant ; on parle de déclaration de la structure. La syntaxe est la suivante.

```
struct <nom_struct>
{
  ltype_{champ1} > ltome_{hom_{champ1}};
  <type_champ2> <nom_champ2>;
                  .
                  .
                  .
  <type_champn> <nom_champn>;
};
```
Après cette déclaration, des variables de type nom\_struct pourront être définies

Les champs peuvent être de n'importe quel type, à une exception près : le type d'un champ ne peut pas être celui de la structure contenant le champ.

Ici, <nom\_champk> ne peut être de type <nom\_struct>. Le type d'un champ peut en revanche être un pointeur associé au type de la structure le contenant.

Par exemple, <nom\_champk> peut être de type \*<nom\_struct>.

Lors d'une déclaration de structure aucun bloc mémoire n'est alloué ; la mémoire est allouée lors de la déclaration d'une variable du type défini par la structure.

```
struct etudiant
{
  char nom [64];
  char prenom [64];
  short age;
  short annee;
};
```
On peut, après cette déclaration, définir des variables de type etudiant :

```
struct etudiant e1,e2,e3;
```
définit trois variables, e1, e2 et e3, de type etudiant.

C'est à ce moment que de la mémoire est allouée pour chacune variable. Une variable de type short est codée sur deux octets et les variables chaîne de caractères définies dans la structure occupent chacune 64 octets. Une variable de type etudiant occupera donc  $2 \cdot 2 + 2 \cdot 64 = 132$  octets en mémoire.

On peut aussi définir des variables structurées en les définissant directement après l'accolade fermante de la déclaration de la structure.

```
struct etudiant
{
  char nom [64];
  char prenom [64];
  short age;
  short annee;
} e1, e2, e3;
```
Le nom de la structure peut être omis dans une telle déclaration. Il est cependant bien évident que dans ce cas, il ne pourra y avoir aucune autre déclaration de variable structurée de ce type dans le programme (puisqu'aucun nom ne sera affecté au type). La déclaration précédente peut donc s'écrire

```
struct
{
  char nom [64];
  char prenom [64];
  short age;
  short annee;
} e1, e2, e3;
```
Comme pour les tableau, il nous faut encore décrire la manière dont on peut accéder aux champs d'une variable structurée.

Ici, puisque les champs peuvent être de types différents, le crochet n'est pas de mise. On accède aux champs par l'opérateur de champ ". ". Cet opérateur se place entre le nom de la variable structurée et celui du champ.

<nom\_variable>.<nom\_champ>

```
printf("le nom du second etudiant est \%s \ \infty", e2.nom);
e1.age=19;
e3.age=e1.age+1;
```
L'affectation lapidaire, faisant intervenir l'opérateur "= " est permise entre structures (donc e1=e2; est permis). Par contre on ne peut comparer directement deux variables structurées ; il faut comparer chaque champ séparément.

L'opérateur de moulage (cast) ne peut non plus être utilisé sur une variable structurée. Les opérateurs & et sizeof sont en revanche permis. Les variables structurées, comme les autres variables, peuvent être initialisées lors de leur définition. L'initialisation de variables structurées est semblable à celle des tableaux, avec les mêmes restrictions.

```
struct etudiant e1 = \{ "Dupont", "Jean", 19, 2};
```
initialisera les champs de la variable e1, en suivant l'ordre donn´e dans la structure.

Remarquons qu'il est bien entendu possible de définir un tableau structuré. struct etudiant e [25];

Une union permet de définir un type de la même manière qu'une structure (on remplace simplement le mot clef struct par union).

La différence entre une union et une structure est que, dans une union, un seul des champs est accessible à la fois. Si une union possède deux champs et que, dans une variable définie à partir de cette union, une valeur est affectée au deuxième champ, la valeur attribuée au premier sera perdue. En fait dans une union, les champs partagent le même espace mémoire (un bloc correspondant au type le plus volumineux en mémoire est réservé lors de la déclaration d'une variable correspondante). Il en résulte un gain de place en mémoire.

Il est aussi possible de définir des structures spéciales, où les champs correspondent à un nombre de bits. La définition d'une telle structure est fort similaire à la définition traditionnelle.

```
struct <nom_struct>
{
  <type_champ1> <nom_champ1> : <nombre_bits1>;
  <type_champ2> <nom_champ2> : <nombre_bits2>;
               .
               .
```

```
<type_champn> <nom_champn> : <nombre_bitsn>;
};
```
.

Seuls les types int et unsigned int sont autorisés. La donnée entière <nombre\_bitsk> correspond aux nombres de bits qu'il faut r´eserver au champ correspondant.

Un sous-programme est une programme dont l'exécution peut être commandée par un autre programme.

Dans la plupart des langages de programmation, deux ordres sont, au moins implicitement, présents dans la rédaction d'un sous-programme : l'appel et le retour.

L'appel suspend l'exécution du programme appelant le sous-programme, afin de donner la main à ce dernier. Lorsque le sous-programme se termine, il provoque un ordre de retour à l'instruction du programme appelant qui suit immédiatement l'ordre d'appel.
Dans certains langages, l'appel à un sous-programme se fait via un mot réservé ; en C, c'est le nom du sous-programme qui provoque l'appel à celui-ci.

De même, le retour est souvent commandé par un mot réservé (return en  $C$ ).

Si un type est associé au sous-programme, ce sous-programme est appelé une fonction, sinon, on parle de procédure.

Le  $C$  ne fait pas directement la distinction entre fonction et procédure : une procédure est une fonction dont le type est void. Il en résulte que la manière de rédiger une procédure en  $C$  est strictement analogue à la rédaction d'une fonction.

Pour définir une fonction en C, il faut coder les instructions qu'elle doit exécuter en respectant certaines règles syntaxiques. Il convient de spécifier les informations suivantes.

- **e** La classe de mémorisation de la fonction.
- le type de valeur renvoyé par la fonction, i.e. le type associé à la fonction,
- le nom de la fonction,
- **·** les paramètres (arguments) qui doivent être passés à la fonction,
- **e** les variables locales et externes utilisées par la fonction,
- **e** les autres fonctions appelées par la fonction,
- **·** les instructions que doit exécuter la fonction.

Il existe deux syntaxes permettant de définir une fonction ; nous présentons ici celle correspondant au standard *ANSI*. La définition se fait comme suit.

```
[<classe de memoire>] [<type>] nom
                 ([ <type1> <var1>, <type2> <var2>,...])
{
 [<definition des variables locales>]
 [<definition des variables externes>]
 [<declaration des fonctions pouvant etre appelees>]
 [instructions]
}
```
La première ligne de la définition est appelée l'en-tête. Le reste est appelé le bloc de la fonction. Une définition de fonction ne peut contenir une définition de fonction.

L'instruction return termine la fonction en mettant fin à l'exécution des instructions d'une fonction et rend le contrôle au programme ayant fait appel à cette fonction. Cette instruction peut renvoyer une valeur au programme appelant via la syntaxe

return (<expression>);

ou

return <expression>;

La fonction peut alors être considérée comme une opérande et intervenir dans une expression.

Le type de cet opérande est celui donné en en-tête. Le compilateur convertit éventuellement la valeur de l'expression présente dans l'instruction return pour qu'elle corresponde au type de la fonction. Si aucun type n'est donné dans l'en-tête de la fonction, elle est considérée comme étant de type int. Si aucune expression n'est stipulée après l'instruction return ou si une accolade "} " de fin de sous-programme est rencontrée, c'est-à-dire si l'instruction return est omise, la valeur de la fonction est indéfinie.

Un paramètre est une variable dont la valeur associée est définie par le programme appelant.

- La valeur est appelée paramètre effectif, par opposition à la variable elle-même, qui est appelée paramètre formel.
- Les paramètres sont déclarés entre parenthèses dans l'en-tête. Si la fonction ne nécessite aucun paramètre, on peut, dans l'en-tête, ne rien mettre entre les parenthèses en écrivant "() ", ou préciser explicitement l'absence de paramètre en utilisant le mot clef void. L'appel à une fonction sans paramètre se fait toujours en utilisant les parenthèses vides "() ", et non avec l'instruction void.

```
#include <stdio.h>
double cube (double x)
{
 return (x*x*x);
}
int main ()
{
 printf("2.1 au cube vaut \int_{1}^{\infty}, cube(2.1));
 return 0;
}
```
affichera

```
2.1 au cube vaut 9.261
```
Le mot main, apparaissant dans les programmes C est une fonction particulière : c'est la fonction qui est exécutée lorsque le programme est lancé par l'utilisateur.

Elle est ici de type int et ne prend pas de paramètre.

Après l'affichage, la fonction main et donc le programme en entier, se termine en renvoyant la valeur 0 à l'environnement ayant lancé le programme.

```
#include <stdio.h>
double cube (double x)
{
return (x*x*x);
}
int main ()
{
 double x;
 printf("entrez une valeur : ");
 scanf("\\2f",&x);printf("%lf au cube vaut %lf \n",x,cube(x));
 return 0;
}
```

```
long sommeS (int bs)
{
 long somme
 int j;
for(j=1, somme=0; j<=bs; j++) somme +=j;
```

```
return somme;
```
#include <stdio.h>

## }

```
int main ()
{
 int x;
```

```
printf("entrez une valeur : ");
scant("%d",&x);
```
printf("la somme des entiers compris entre 1 et %d",x); printf(" vaut  $\lambda$ ld \n",sommeS(x));

```
return 0;
```
## }

Un programme ne peut appeler une fonction si elle n'a pas encore été définie.

Dans les programmes précédents, les fonctions cube et sommeS sont définies avant la fonction main. Cette dernière peut donc faire appel aux deux premières sans problème.

Si la fonction cube avait été définie après la fonction main, une erreur à la compilation se serait produite. En effet, dans ce cas, la fonction main fait appel à une fonction cube non encore définie.

Le compilateur extrapole alors le type de cette fonction : il suppose que cube est de type int. La définition de la fonction cube, de type double, à la suite de la fonction main est incompatible avec les informations que leur compilateur possède déjà, à savoir que la fonction cube est de type int. Le compilateur déclarera donc qu'une erreur de redéfinition s'est produite.

Il est possible de faire appel à une fonction avant qu'elle ne soit définie ; il est cependant nécessaire de fournir au compilateur les informations nécessaires via une déclaration syntaxique particulière, la déclaration de fonction.

Une déclaration de fonction fournit les informations sur la classe, le type et le nom de la fonction ainsi que sur le type des éventuels paramètres, mais ne crée pas de nouvelle entité. Il existe plusieurs syntaxes pour la déclaration de fonctions (parfois appelé un prototype), dont deux selon le standard ANSI.

```
[<classe>] [<type>] nom ([<type1> <var1>,
                                            \langle \text{type2} \rangle \langle \text{var2} \rangle,...]):
```
ou

## $[\langle \text{classes} \rangle]$   $[\langle \text{type} \rangle]$  nom  $([\langle \text{type1} \rangle, \langle \text{type2} \rangle, \ldots])$ ;

Si fonction n'admet pas de paramètre, il convient d'utiliser le mot clef void et non les parenthèses vides. Dans ce dernier cas, le compilateur ne procéderait pas à une vérification syntaxique.

```
#include <stdio.h>
```

```
double cube (double);
```

```
int main ()
{
 double x;
```

```
printf("entrez une valeur : ");
```

```
scanf("\\1f",&x);printf("%lf au cube vaut %lf \n",x,cube(x));
```

```
return 0;
```

```
double cube (double x)
{
 return (x*x*x);
}
```

```
#include <stdio.h>
int main ()
{
 double cube (double);
 double x;
printf("entrez une valeur : ");
 scanf("\\2f",&x);printf("%lf au cube vaut %lf \n",x,cube(x));
 return 0;
}
```
Il est possible de partitionner un programme. Il est nécessaire dans ce cas de préciser au compilateur qu'il faut prendre en compte deux fichiers et non un seul.

Si une fonction f1 est déclarée dans un fichier et qu'une fonction f2, déclarée dans un autre fichier, doit faire appel à f1, cette fonction doit être déclarée dans le même fichier que f2, soit globalement, soit localement dans f2.

La déclaration d'une fonction ne doit pas nécessairement être incluse explicitement dans le texte source ; la déclaration peut être placée dans un fichier d'en-tête, se terminant généralement avec l'extension ".h ". On fait appel à ce fichier d'en-tête grâce à la directive include. Ainsi, le fichier d'en-tête stdio.h contient les déclarations des fonctions printf et scanf notamment. Les corps des sous-programmes printf et scanf sont logés dans des bibliothèques auxquelles l'utilisateur peut faire appel.

Un programme peut communiquer avec un de ses sous-programmes. D'une part le programme peut transmettre des paramètres au sous-programme, mais il peut aussi recevoir une valeur du sous-programme, si celui-ci est une fonction. Il n'est pas envisageable de définir une fonction qui pourrait retourner plusieurs valeurs, associées, ou non, à différents types.

En revanche, la plupart des langages de haut niveau peuvent permettre `a un sous-programme, via une syntaxe particulière, de modifier la valeur des variables passées en paramètre. Ces variables sont donc modifiées après l'appel au sous-programme, ce qui lui permet de communiquer d'une autre manière avec le programme appelant.

En général, par défaut, les valeurs qui peuvent être passées à un sous-programme comme paramètres peuvent l'être via des opérandes (notamment des constantes ou des variables). Si ce sont des variables qui sont passées en paramètre, elles ne sont pas modifiées après l'appel au sous programme : c'est la valeur associée à l'opérande qui est passée en paramètre et qui est affectée à une variable locale du sous-programme (le compilateur se charge de v´erifier la concordance des types). On parle de passage par valeur.

Il est possible de définir le sous-programme de telle manière que ce soit la variable qui soit passée en paramètre et non la valeur de la variable. La valeur associée à cette variable peut ainsi être modifiée par le sous-programme. On parle de passage par variable.

Contrairement à d'autre langages de programmation (Cobol, Pascal,...), le passage par valeur ou par variable n'est pas précisé de manière syntaxique en C.

En  $C$ , il n'y a pas, à proprement parler, de passage par variable ; pour obtenir un résultat analogue, on utilise les pointeurs ; on parle de passage par adresse. C'est d'ailleurs selon ce mécanisme que s'effectue la passage par variable dans d'autres langages.

Si l'on souhaite qu'une fonction puisse modifier la valeur d'une variable du programme appelant, il suffit de passer en paramètre non pas la variable, mais l'adresse de la variable. La fonction connaîtra ainsi l'adresse mémoire où est placée la valeur de la variable. Si la fonction modifie la valeur placée à cette adresse, c'est, par définition, la valeur de la variable qu'elle modifie. Cette modification persistera donc après l'exécution de la fonction.

```
#include <stdio.h>
void swap (double *p_v1, double *p_v2)
{
double val_swap;
```

```
val_swap=*p_v1;
 *p_v1=*p_v2;*p_v2=val_swap;
}
```

```
int main ()
{
 double x,y;
```

```
printf("entrez une valeur : ");
scanf("\\2f",&x);printf("entrez une autre valeur : ");
scanf("\\1f", <math>ky</math>);
```

```
swap(&x,&y);
```

```
printf("les valeurs echangees : \int \int f \, dx",x,y);
```

```
return 0;
```
}

```
void cp_tab (int *t1, int *t2, int taille)
{
  int j;
  for (j=0; j<taille; j++)
    t2[j] = t1[j];}
```
#include <stdio.h>

```
int main ()
{
 int x[10] = \{1, 2, 3, 4, 5, 6, 7, 8, 9, 10\}, y[10], j;
 cp\_tab(x,y,10);for(j=0; j<10; j++)printf("%d \n", y[j]);
 return 0;
}
```
Remarquons que dans la fonction cp\_tab, t1 et t2 ne sont pas des pointeurs constants, contrairement aux pointeurs x et y de la fonction main. Dans la déclaration des paramètres formels d'une fonction, <type> \*<nom> peut ˆetre remplac´e par <type> <nom>[]. Ainsi, dans la déclaration de la fonction cp\_tab, on peut écrire

void cp\_tab (int t1 [], int t2 [], int taille)

D'une manière générale, la définition d'un objet est récursive lorsqu'elle contient une référence à cet objet. Dans les langages évolués, les sous-programmes peuvent s'appeler eux-mêmes, *i.e.* sont récursifs. Il est des caractéristiques que doit respecter un algorithme récursif :

- **1** il doit dépendre de paramètres,
- 2 chaque appel récursif se fait avec des valeurs de paramètres différentes de celles qui ont été recues.
- **3** pour certaines valeurs particulières des paramètres, il n'y a pas d'appel récursif.

Ces conditions ne sont pas suffisantes pour assurer qu'un algorithme récursif s'arrête. Il semble en général plus facile de démontrer la validité d'un algorithme s'il est écrit de manière récursive. Le principal inconvénient des programmes récursif est souvent la quantité de mémoire nécessaire.

La fonction calloc alloue une zone mémoire pour un tableau de num éléments de taille size octets chacun

```
void * calloc ( size_t num, size_t size );
```
Tous les éléments de la mémoire sont mis à zéro.

Cette fonction retourne un pointeur vers la zone mémoire allouée ou le pointeur NULL si l'allocation a échoué.

La fonction free libère un bloc mémoire alloué grâce à la fonction malloc, calloc ou realloc,

```
void free ( void *<ptr> );
```
Le bloc mémoire désigné par le pointeur  $\epsilon$ ptr> (et alloué par une des fonctions malloc, calloc ou realloc) est libéré.

La valeur de <ptr> n'est pas modifiée ; si <ptr> pointe sur l'adresse NULL, aucune action n'est effectuée.

La fonction realloc réalloue une zone mémoire.

```
void * realloc ( void * ptr, size_t size );
```
La taille de la zone mémoire pointée par ptr est modifiée (augmentée ou diminuée) pour être de taille size.

Il est possible que la zone mémoire doive être déplacée. Dans ce cas, la nouvelle adresse est retournée par la fonction.

Le contenu de la zone mémoire est préservé, même si cette zone est déplacée.

Si ptr est le pointeur NULL, la fonction se comporte comme malloc. Si size vaut zéro, la fonction se comporte comme free et un pointeur NULL est retourné.

```
#include <stdio.h>
#include <stdlib.h>
 int main ()
{
   int *liste;
   int taille,j,p_gr;
   liste=NULL;
   do
   {
     printf("nombre d'elements (entrez un nombre ");
     printf("negatif pour terminer) : ");
     scanf("%d",&taille);
```

```
if(liste!=NULL) free(liste);
```

```
liste = malloc (taille*sizeof(int));
```

```
if (liste==NULL) printf ("allocation impossible \n");
else
```

```
{
  for(j=0; j <taille; j++){
    printf ("element \%d : ", j+1);
    scanf("%d",&liste[j]);
  }
```

```
for(j=1, p\_gr=0; j \{\text{taille}; j++)if (liste[j]>liste[p_gr]) p_gr=j;
    printf("le plus grand element est le ");
    printf("numero %d et vaut %d \n",p_gr+1,liste[p_gr]);
 }
} while(liste!=NULL);
```

```
return 0;
```
}

```
#include <stdio.h>
#include <stdlib.h>
 int main ()
{
   int *liste;
   int taille,j,n,p_gr;
   for(n=1,liste=NULL;n>0;)
   {
     printf("nombre d'elements (entrez un nombre ");
     printf("negatif pour terminer) : ");
     scanf("%d",&taille);
```

```
if ((liste = realloc (liste,taille*sizeof(int)))==NULL)
{
  printf ("allocation impossible \n");
 n=-1;
}
else
{
 for(j=0; j <taille; j++){
    printf ("element %d : ",j+1);
    scanf("%d",&liste[j]);
  }
```
La fonction fabs retourne la valeur absolue de l'argument,

la fonction floor retourne la partie entière de l'argument

et la fonction ceil le plus grand entier supérieur à l'argument.

La fonction équivalente à la fonction fabs pour le type long se nomme labs.
La fonction modf permet de séparer la partie entière de la partie fractionnaire.

Le premier argument est le nombre dont on veut séparer les parties entière et fractionnaire. Le second argument est un pointeur associé au type double ; après l'appel à la fonction, cette variable pointera sur l'adresse de la partie entière du premier argument.

La fonction retourne la partie fractionnaire du premier argument, avec le même signe.

```
double modf ( double x, double * intpart );
```
Les fonctions cos, sin, tan, cosh, sinh et tanh, ainsi que les fonctions  $inverses$  acos, asin et atan sont définies en  $C$ .

La fonction atan2 prend deux arguments de type double, y et x et retourne la valeur de arctg $(y/x)$ .

La fonction sqrt retourne la racine carrée de l'argument. La fonction pow,

double pow ( double <base>, double <exponent> );

retourne le nombre  $<$  base  $>$ <sup> $\leq$ exponent $>$ . La fonction log retourne la</sup> valeur du logarithme naturel de l'argument ; la fonction log10 retourne le logarithme en base 10 de l'argument. La fonction exp retourne l'exponentielle de l'argument.

Une fonction (cosh, ...) retourne la valeur HUGE\_VAL pour indiquer que la valeur que devrait prendre la fonction n'est pas représentable dans le type qui lui est associé.

Une fonction peut retourne une valeur HUGE\_VAL positive ou négative (HUGE\_VAL ou -HUGE\_VAL).

Le type FILE est une structure définie dans l'en-tête stdio.h et permet de mémoriser les informations relatives à un fichier.

Pour accéder concrètement à un fichier, il faut utiliser un pointeur vers une variable de type FILE.

Avant qu'un programme ne puisse manipuler un fichier, il faut commencer par l'ouvrir. Dans la gestion de fichiers de haut niveau, on utilise la fonction fopen,

```
FILE * fopen ( char *\nImes); char *\nImes);
```
pour ouvrir le fichier nommé <nom>.

Cette fonction retourne un pointeur associé au type FILE, qui pointe sur les informations concernant le fichier <nom>. En cas d'insuccès, le pointeur NULL est retourné.

Un fichier peut être ouvert de plusieurs manières : on peut par exemple ne souhaiter que lire les données qu'il contient, ou au contraire effacer toutes les données éventuelles pour en écrire de nouvelles. La manière dont on souhaite accéder au fichier est précisée par <mode>.

## mode d'accès effet

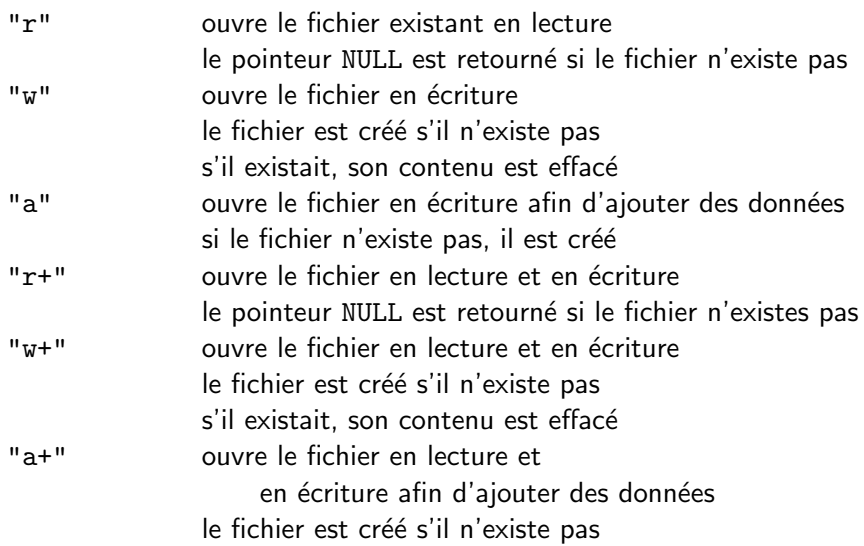

Lorsque les opérations à effectuer sur un fichier sont terminées, il vaut mieux le fermer. Il est impossible d'accéder à un fichier précédemment fermé, sauf bien sûr en le ré-ouvrant.

Le prototype de la fonction est le suivant.

```
int fclose ( FILE *<fichier>);
```
La valeur 0 est retournée si le fichier a pu être correctement fermé. Dans le cas contraire, c'est la valeur EOF qui est retournée.

En C, cinq fichiers de périphérique sont habituellement ouverts lorsqu'un programme est exécuté. À chacun de ces cinq fichiers spéciaux est associé un pointeur FILE ; ce sont des pointeurs constants.

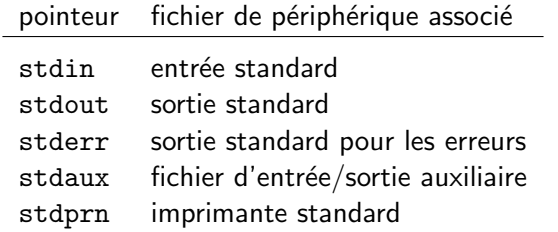

Nous avons déjà vu que la fonction printf est associée au pointeur stdout et que la fonction scanf est associée au pointeur stdin.

La fonction fprintf est analogue à la fonction printf, à ceci près que la sortie n'est plus nécessairement la sortie standard, mais est déterminée par un pointeur associé au type FILE. Le prototype est le suivant.

int fprintf ( FILE \*<pointeur>, char \*<format>, ...);

Par rapport à la fonction printf, la fonction fprintf admet un premier argument supplémentaire. La fonction fprintf écrit dans le fichier désigné par la variable <pointeur>. Si <pointeur> est la constante stdout, la fonction fprintf est équivalente à la fonction printf.

La fonction fscanf est analogue à la fonction scanf, à ceci près que l'entrée n'est plus nécessairement l'entrée standard, mais est déterminée par un pointeur associé au type FILE. Le prototype est le suivant.

int fscanf ( FILE \*<pointeur>, char \*<format>, ...);

Par rapport à la fonction scanf, la fonction fscanf admet un premier argument supplémentaire. La fonction fscanf lit dans un fichier désigné par la variable <pointeur>. Si <pointeur> est la constante stdin, la fonction fscanf est équivalente à la fonction scanf.

Le fonction rewind place l'indicateur de position du fichier au début. void rewind ( FILE \* stream ) ;

La fonction feof permet de savoir si la fin d'un fichier (après une lecture par exemple) a été atteinte. Le prototype est le suivant.

```
int feof ( FILE *<pointeur> );
```
Cette fonction renvoie une valeur non-nulle si la fin du fichier désigné par <pointeur> a ´et´e atteinte. Sinon, la fonction feof renvoie la valeur 0.

```
#include<stdio.h>
#include<stdlib.h>
```
int main (void) {

```
FILE *f_out;
char f_name[128];
int nb_elem,j;
float **table;
```

```
printf("entrez le nom du fichier : ");
scanf("%s",f_name);
```

```
if ((f_outerfopen(f_name,'w")) == NULL){
    fprintf(stderr,"%s n'a pu etre cree\n",f_name);
    f_out=stdout;
  }
```

```
printf("nombre de points : ");
scanf("%d",&nb_elem);
```

```
table=(float**) malloc(2*sizeof(float*));
table[0]=(float*) malloc(nb_elem*sizeof(float));
table[1]=(float*) malloc(nb elem*sizeof(float));
```

```
for(i=0; j<nb_0.1em; j++)\overline{f}printf("abscisse de l'element %d : ",j+1);
    scanf("%f",&table[0][j]);
    printf("ordonnee de l'element \%d : ", j+1);
    scanf("%f",\&table[1][i]);}
```

```
for(i=0; j\nhd\text{elem}; j++){
    fprint(f_out,"'f \fn",table[0][j],table[1][j]);
  }
fclose(f_out);
free(table[0]);
free(table[1]);
free(table);
return 0;
```
}

```
#include<stdio.h>
#include<stdlib.h>
```

```
int main (void) {
```

```
FILE *f_in;
char f_name[128];
int nb_elem,j;
float **table;
```

```
printf("entrez le nom du fichier : ");
scanf("%s",f_name);
```

```
if ((f_in=fopen(f_name, "r")) == NULL){
    fprintf(stderr,"%s n'a pu etre lu\n",f_name);
  }
```

```
else
  {
    for(nb_elem=0;!feof(f_in);nb_elem++)
       fscanf(f_in, " \#f \ \#f \:
```

```
printf("%d elements lus\n",nb_elem);
rewind(f_in);
```

```
table=(float**) malloc(2*sizeof(float*));
table[0]=(float*) malloc(nb_elem*sizeof(float));
table[1]=(float*) malloc(nb_elem*sizeof(float));
for(j=0;j<br/>nb_elem; j++)f\text{scant}(f\text{in},\text{``%f}\text{~%f}\text{~}x\text{table}[0][i],\text{&table}[1][i]);
```

```
fclose(f_in);
```

```
for(i=0; j<nb_elen; j++){
         printf("%f \fn",table[0][j],table[1][j]);
      }
    free(table[0]);
    free(table[1]);
    free(table);
  }
return 0;
```

```
}
```

```
#include<stdio.h>
#include<stdlib.h>
```

```
int main (void) {
```

```
FILE *f_in;
char f_name[128];
int nb_elem,j;
float **table,x,y;
```

```
printf("entrez le nom du fichier : ");
scanf("%s",f_name);
```

```
if ((f_in=fopen(f_name, "r")) == NULL){
    fprintf(stderr,"%s n'a pu etre lu\n",f_name);
  }
```

```
else
  {
    table=(float**) malloc(2*sizeof(float*));
    table[0]=NULL;
    table[1]=NULL;
    for(nb_elem=0;!feof(f_in);nb_elem++) {
      table[0]= (float*)
        realloc(table[0],(nb_elem+1)*sizeof(float));
      table[1]= (float*)
        realloc(table[1],(nb_elem+1)*sizeof(float));
      fscan f(f_in, "f \lfloor f \rfloor \&table[0][nb_elem],&table[1][nb_elem]);
    }
```
fclose(f\_in):

```
for(i=0; j<nb_elen; j++){
        printf("%f %f\n",table[0][j],table[1][j]);
      }
    free(table[0]);
    free(table[1]);
    free(table);
  }
return 0;
```

```
}
```
Le C dispose de plusieurs fonctions permettant de manipuler les chaînes de caractères.

Ces fonctions sont définies d'en le fichier d'en-tête string.h.

La fonction strcmp compare deux chaînes de caractères.

```
int strcmp (const char * str1 , const char * str2 ) ;
```
Les chaînes de caractères str1 et str2 sont comparées. Si deux caractères sont égaux, on compare les deux caractères suivants jusqu'à ce que les caractères diffèrent ou qu'un caractère \0 soit rencontré.

La fonction retourne la valeur zéro si les chaînes de caractères sont égales, une valeur positive si le premier caractère de str1 qui diffère de str2 est supérieur à celui de str2, une valeur négative dans le cas contraire.

La fonction strlen retourne le nombre de caractères qui compose la chaîne de caractères str

```
size_t strlen ( const char * str ) ;
```
Le type size\_t est un type entier (retourné notamment par l'opérateur sizeof) défini dans le fichier d'en-tête cstddef.h.

```
#include<stdio.h>
#include<stdlib.h>
#include<string.h>
```

```
int main()
{
  char nom[128];
```

```
printf("Ceci est le club des Dupont\n");
printf("Quel est votre nom de famille? \n");
scanf("%s",nom);
```

```
if(strcmp(nom,"Dupont"))
  printf("Vous ne vous appelez pas Dupont!\n");
else
```

```
printf("Bienvenue au club\n");
```
printf("Votre nom comporte %d lettres\n",strlen(nom)); return 0;

}

La fonction time retourne le temps actuel au type time\_t.

```
time_t time ( time_t * timer ) ;
```
Si l'argument n'est pas un pointeur NULL, le temps est aussi stocké dans timer.

Le type time\_t comme la fonction time sont définis dans le fichier d'ent-tête time.h.

La fonction difftime retourne la différence entre time2 et time1 en secondes.

double difftime ( time\_t time2, time\_t time1 ) ;

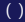

```
#include<stdio.h>
#include<time.h>
int main()
{
  time_t start,end;
  char nom [128];
  double dif;
  time (&start);
  printf ("entrez votre nom : ");
  scanf ("%s",nom);
  time (&end);
  dif = difftime (end,start);
  printf ("bonjour %s\n", nom);
  printf ("vous avez entre votre nom en %.2lf secondes.\n",
    dif );
  return 0;
}
```